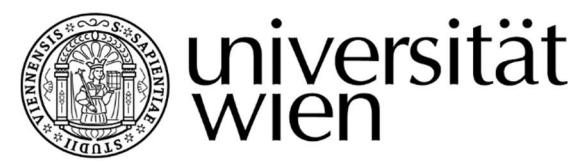

 $\overline{a}$  $\sim$ 

Katholisch-Theologische Fakultät Institut für Historische Theologie Liturgiewissenschaft und Sakramententheologie

# RICHTLINIEN FÜR WISSENSCHAFTLICHE ARBEITEN

Erarbeitet von Mag. Elias Haslwanter - Stand: Januar 2021

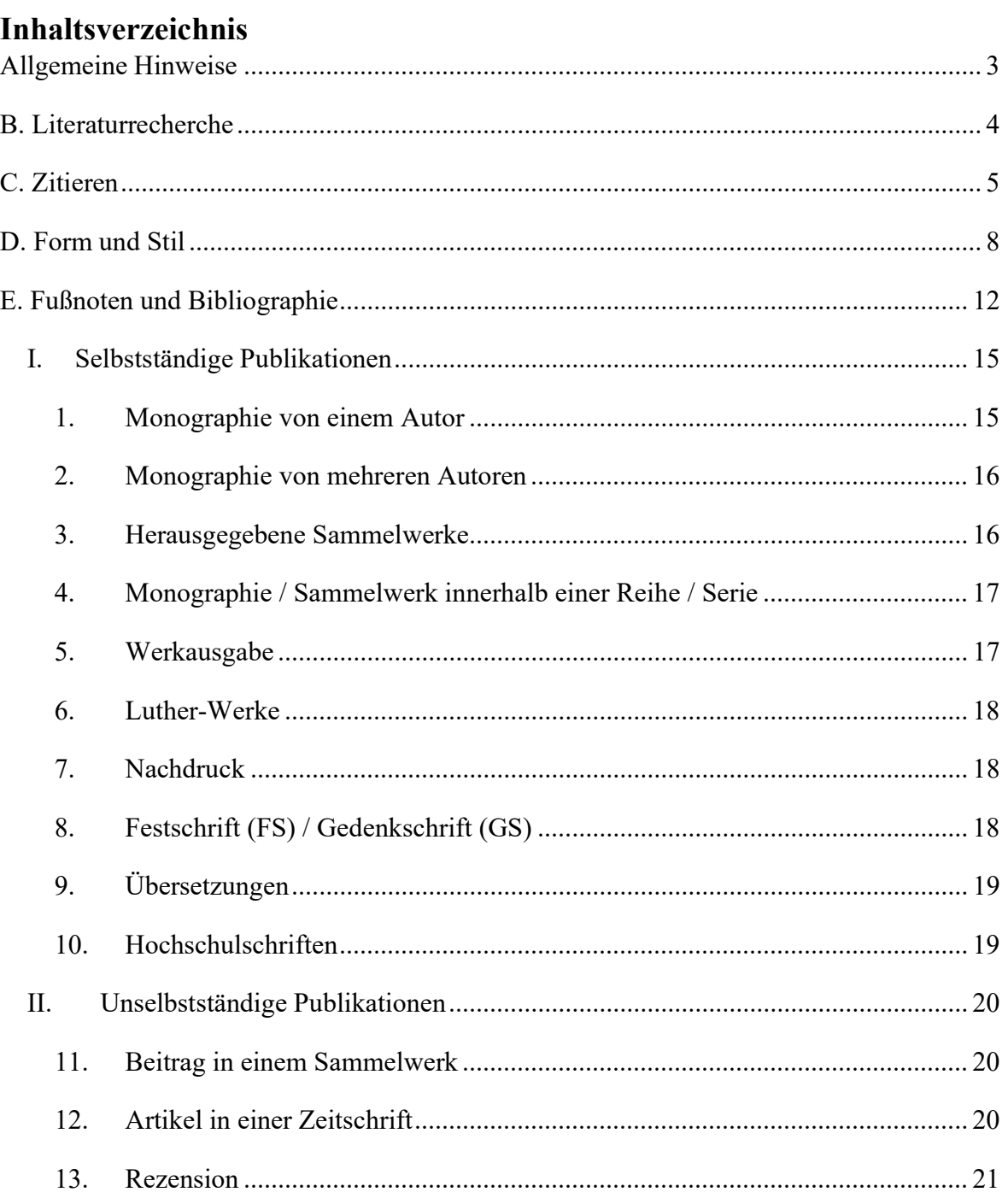

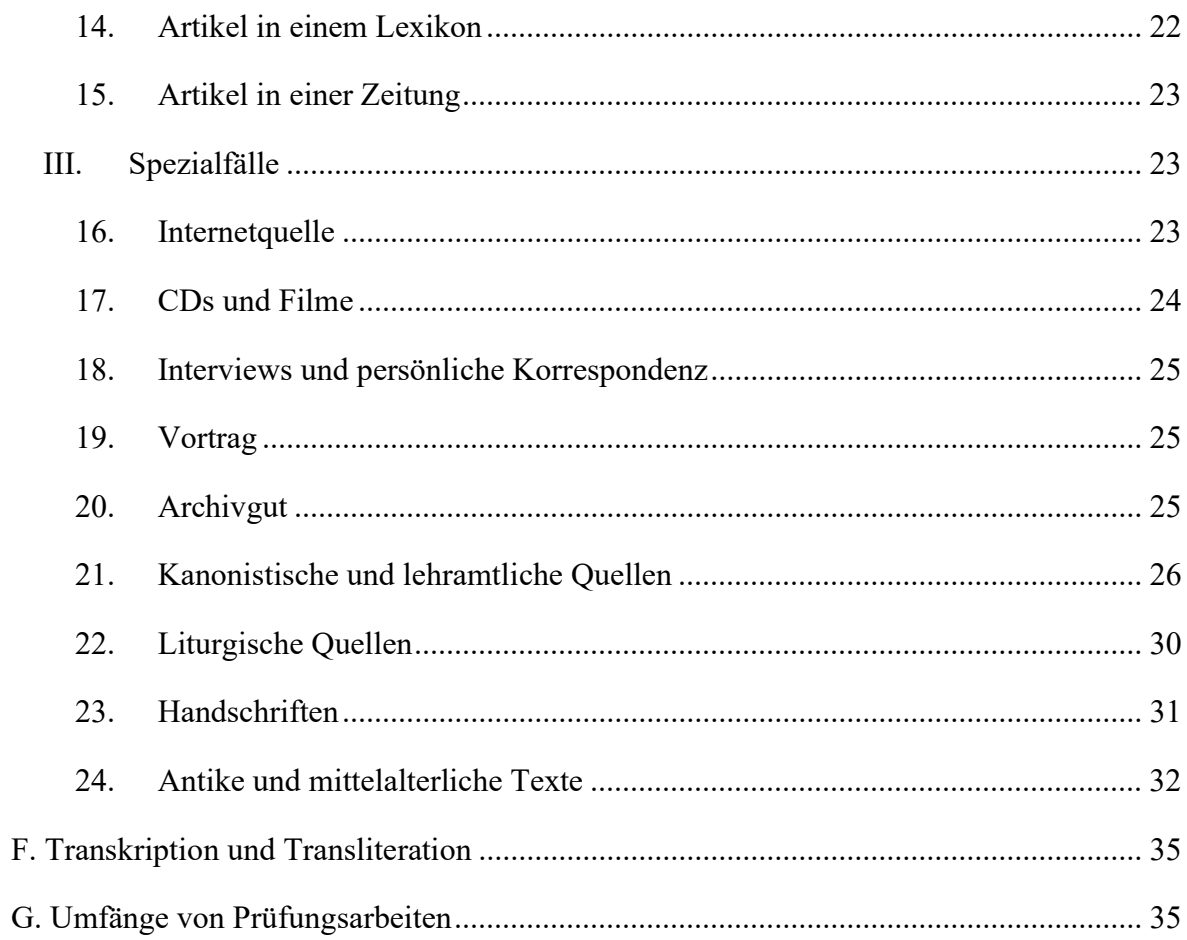

# Allgemeine Hinweise

- 1. Die folgenden Hinweise verstehen sich als Empfehlungen für schriftliche Arbeiten unter besonderer Berücksichtigung des wissenschaftlichen Zitierens. Für alle Abweichungen von diesen Richtlinien gilt: Eine bestimmte Zitierweise oder Formatierung sollte sinnvoll begründet und in sich schlüssig sein und einheitlich in der ganzen Arbeit durchgeführt werden.
- 2. Die folgenden Zitierrichtlinien entsprechen dem Citavi-Zitationsstil "Österreichische Studien zur Liturgiewissenschaft und Sakramententheologie (German; with bibliography)".<sup>1</sup> Im Folgenden wird auch immer ein Hinweis zur Korrekten Aufnahme der Literatur in der Zitationssoftware Citavi gegeben.
- 3. Benutzen Sie so wenige Abkürzungen wie möglich. In den Fußnoten sind folgende Abkürzungen üblich: Vgl. / vgl. für "vergleiche", ebd. für ebenda", Hg. / Hgg. für Herausgeber (Sg.) / Herausgeber (Pl.), f. für "und die folgende Seite / Spalte", wobei z. B. "vgl. 8 f." "Seite 8 bis Seite 9" meint. Nicht zu verwenden sind allerdings die ungenauen Angaben "ff." oder a. a. O.! Bei Abkürzungen wie "z. B." oder "u. a." wird ein geschütztes Leerzeichen<sup>2</sup> zwischen den Buchstaben gesetzt. Biblische Bücher werden der Konvention nach ohne Abkürzungspunkt und nach den "Loccumer Richtlinien"<sup>3</sup> abgekürzt. Alle nicht im Duden aufgeführten Abkürzungen müssen erklärt werden. Dabei kann auch auf Abkürzungsverzeichnisse verwiesen werden, beispielsweise die dritte Auflage des "Schwertner"<sup>4</sup>. Alle anderen in einer Arbeit verwendeten Abkürzungen
- 4. Wenn die Arbeit in einer anderen Sprache (Englisch, Französisch, …) verfasst wird, soll statt Hg. / Hgg. / hg. v. / vgl. / ebd. natürlich entsprechend der jeweiligen Sprache ed. / eds. / ed. / cf. / ibid. benutzt werden. Das gilt auch für Anführungszeichen, die dann in der in dieser Sprache üblichen Form verwendet werden sollen (z. B. engl. " " und ' '; franz. « »).

können die entsprechenden Sigel (z. B. nach Schwertner) benutzt werden.

müssen in einem eigenen Abkürzungsverzeichnis angeführt werden. Bei Zeitschriften und Reihen

5. Wird die Arbeit in deutscher Sprache verfasst, so werden die Anführungszeichen (einleitende unten und schließende oben: "" /, ') und Abkürzungen (siehe A.3) auch bei anderssprachigen Quellen in der deutschen Form verwendet:

, Indeed, while some seem to welcome secularism as the best fruit of Christianity in history, some others find in it […]."<sup>3</sup>

<sup>3</sup> John F. BALDOVIN, The Liturgical Movement and Its Consequences, in: Charles HEFLING -Cynthia SHATTUCK (Hgg.), The Oxford Guide to The Book of Common Prayer. A Worldwide Survey, Oxford 2006, 249–260, hier: 257.

6. Städtenamen werden, sofern es eine verbreitete deutsche Form gibt, in dieser angegeben, ansonsten wird die fremdsprachige Version beibehalten.<sup>5</sup> Für die in der Theologie häufig anzutreffenden Orte Frankfurt am Main und Freiburg im Breisgau ist folgende Form zu wählen: Frankfurt a. M., Freiburg i. B. Beispiele für deutsche Formen nichtdeutscher Städte:

Addis Abeba, Athen, Bagdad, Belgrad, Breslau, Brünn, Brüssel, Danzig, Istanbul, Jerusalem, Kairo, Kiew, Kopenhagen, Krakau, Löwen, Mailand, Moskau, Neapel, Peking, Prag, Rom, St. Petersburg, Straßburg, Vatikanstadt (anstelle von Città del Vaticano), Venedig, Warschau, …

<sup>&</sup>lt;sup>1</sup> Bei Fragen wenden Sie sich bitte an Elias Haslwanter: *elias.haslwanter@univie.ac.at.* 

<sup>&</sup>lt;sup>2</sup> Ein geschütztes Leerzeichen wird mit der Tastenkombination <strg>+<Shift>+Leerzeichen erstellt: x°y.

<sup>&</sup>lt;sup>3</sup> Vgl. UNIVERSITÄT HELMSTEDT. URL: http://uni-helmstedt.hab.de/docs/abkbibel.pdf [Abruf: 07. November 2019].

<sup>&</sup>lt;sup>4</sup> Siegfried SCHWERTNER, IATG<sup>3</sup> – Internationales Abkürzungsverzeichnis für Theologie und Grenzgebiete, Berlin – Boston <sup>3</sup>2014. An der Universität Wien steht das Verzeichnis auch online zur Verfügung: http://www.degruyter.com/viewbooktoc/product/38642.

<sup>&</sup>lt;sup>5</sup> Eine Ausnahme bildet die Schweizer Stadt Fribourg, bei der die französische Form der weniger verbreiteten deutschen (Freiburg im Üechtland) vorgezogen wird.

# B. Literaturrecherche

- 1. Bei der Literaturrecherche geht man nach dem sogenannten "Schneeballsystem" vor. Dabei startet man mit der Auswertung eines Artikels in einem Fachlexikon (z. B. LThK<sup>3</sup>, TRE, RGG<sup>4</sup>, LACL<sup>2</sup>, KLCO, ...), eines Artikels in einer Fachzeitschrift oder eines Sammelbandes oder einer Monographie und sucht hierin Hinweise zu weiterer Literatur. Auch die Suche in Handbüchern und Standardwerken der jeweiligen theologischen Disziplin empfiehlt sich.
- 2. Hilfreich bei der Recherche nach Literatur können die Suchmaschine der Universitätsbibliothek Wien u:search<sup>6</sup>, der Katalog der Universität Tübingen<sup>7</sup>, Online-Verbundkataloge<sup>8</sup>, allgemeinen Bibliographien (z. B. Deutsche Nationalbiographie<sup>9</sup>, Österreichische Nationalbibliothek<sup>10</sup>) und Fachbibliographien sein.
- 3. Für die Arbeit in der Katholischen Theologie ist die Datenbank *Index Theologicus*<sup>11</sup> hervorzuheben. Hier ist bibliographisch unselbstständige Literatur aus den Fachgebieten Theologie und Religionswissenschaft weitgehend dokumentiert.
- 4. In den Bibliothekskatalogen sucht man nach Schlagworten und Titelstichworten. Der Bestand jeder Bibliothek ist begrenzt, dies sollte man bei der Literaturrecherche bedenken. Um relevante Literatur, über die die UB Wien nicht verfügt, nicht zu übersehen, nutzen Sie auch die Kataloge anderer Bibliotheken.
- 5. Bücher, die in Wien nicht vorhanden sind, können gegen Gebühr per Fernleihe bestellt werden.

<sup>&</sup>lt;sup>6</sup> UNIVERSITÄTSBIBLIOTHEK DER UNIVERSITÄT WIEN. URL: **http://bibliothek.univie.ac.at** [Abruf: 7. November 2019].

<sup>&</sup>lt;sup>7</sup> Universitätsbibliothek der Universität Tübingen. URL: <u>http://www.ub.uni-tuebingen.de</u> [Abruf: 7. November 2019].

<sup>&</sup>lt;sup>8</sup> KARLSRUHER VIRTUELLER KATALOG. URL: http://kvk.bibliothek.kit.edu/?digitalOnly=0&embedFulltitle=| 0&newTab=0 [Abruf: 7. November 2019]; BIBLIOTHEKSVERBUND BAYERN. URL: https://www.bib-bvb.de/ [Abruf: 7. November 2019]; ÖSTERREICHISCHER BIBLIOTHEKENVERBUND. URL: http://search.obvsg.at/prim| o\_library/libweb/action/search.do?vid=ACC [Abruf: 7. November 2019].

<sup>&</sup>lt;sup>9</sup> DEUTSCHE NATIONALBIBLIOTHEK. URL: **http://www.dnb.de** [Abruf: 7. November 2019].

<sup>&</sup>lt;sup>10</sup> ÖSTERREICHISCHE NATIONALBIBLIOTHEK. URL: http://www.onb.ac.at [Abruf: 7. November 2019].

<sup>&</sup>lt;sup>11</sup> INDEX THEOLOGICUS. URL: www.ixtheo.de [Abruf: 7. November 2019]. Die Datenbank umfasst ca. 200.000 Aufsätze aus ca. 600 regelmäßig ausgewerteten theologischen Fachzeitschriften sowie Aufsätze aus verschiedenen Fest- und Kongressschriften.

# C. Zitieren

- 1. Alle Zitate müssen eindeutig gekennzeichnet sein und durch einen genauen Quellennachweis in den Fußnoten belegt werden.
- 2. Wörtliche Zitate, besonders längere, sollten sparsam und nur dann eingesetzt werden, wenn nicht nur der Inhalt der Aussage, sondern auch deren Formulierung von Bedeutung ist. Wörtlich zitieren sollte man nur wichtige Stellen wie Definitionen, Fachtermini oder zu diskutierende Thesen. Ansonsten ist eine sinngemäße Wiedergabe in Form eines indirekten Zitats vorzuziehen.
- 3. Wörtliche Zitate werden sinnvoll eingeleitet, stehen in doppelten Anführungszeichen (" ") und werden wörtlich, ohne jede formale und inhaltliche Änderung aus dem Original übernommen, d. h. mit etwaigen Hervorhebungen, Rechtschreibfehlern, alter Rechtschreibung und eigenwilligen Zeichensetzungen. Bei Fehlern kann durch eine Anmerkung in eckigen Klammern [!] oder [sic!] darauf aufmerksam gemacht werden. Zum Beispiel:

Abermals bekräftigte diese Versammlung ihr Vorhaben und verkündete im selben Wortlaut wie auch 1943 schon einmal: "Für viele in der Kirche ist die Zeit reif für eine Revision der Liturgie und viele, Geistliche und Leien [sic!], forderten, daß man sie den gegenwärtigen Bedingungen anpasse."<sup>125</sup>

4. In zwei Ausnahmefällen darf im direkten Zitat etwas geändert werden: Zum einen werden Zitate innerhalb eines wörtlichen Zitats in einfache Anführungszeichen (, ') gesetzt. Zum anderen dürfen Hervorhebungen in Zitaten auch einheitlich kursiv gesetzt werden.

"Eine legitime ortskirchliche Anpassung der römischen Liturgiebücher kann es ,unter Wahrung der substantiellen Einheit des römischen Ritus' geben. Allen 'rechtlich anerkannten Riten' in der katholischen Kirche wird 'gleiches Recht und gleiche Ehre' zuerkannt. Damit bekräftigt das 2. Vatikanische Konzil die vom Trienter Konzil ausgesprochene Anerkennung der alten Riten."<sup>17</sup>

<sup>17</sup> Quelle [Hervorhebungen N. N.] *oder* [eigene Hervorhebung].

5. Damit eigene Hervorhebungen von Wörtern oder Ausdrücken klar als solche erkennbar sind, sollte man sie kursiv setzen. Zum Beispiel:

"Infolgedessen ist jede liturgische Feier als Werk Christi, des Priesters, und seines Leibes, der die Kirche ist, in vorzüglichem Sinn heilige Handlung, deren Wirksamkeit kein anderes Tun der Kirche an Rang und Maß erreicht."44

<sup>44</sup>EDIL/DEL 1, 7 [Hervorhebung des Verf.].

6. Bei kurzen Zitaten, also einem Wort oder einem Satzteil, ist darauf zu achten, dass die zitierte Textstelle in sich sinnvoll ist oder durch den Satzzusammenhang entsprechend ergänzt wird:

Adam begründet dies damit, dass "erst in ihr [der Menschwerdung] der Wille Gottes, uns zu erlösen, substantielle, existentielle Gestalt<sup>447</sup> angenommen hat.

7. Für den Zusammenhang unwichtige Passagen (mehrere Worte oder ganze Teilsätze) können ausgelassen werden. Solche Auslassungen sind jedoch durch typographische Auslassungspunkte in eckigen Klammern zu kennzeichnen: Die Tastenkombination: <strg>+<alt>+. ergibt … . Dabei ist darauf zu achten, dass durch die Auslassungen der Sinn nicht entstellt wird. Eingeschobenen Erläuterungen innerhalb von Zitaten werden ebenfalls in eckige Klammern geschrieben, eigene Hervorhebungen benötigen einen Hinweis in der Fußnote.

"Noch im November/Dezember 1917 [nach dem Gregorianischen Kalender], unmittelbar nach dem bolschewistischen Umsturz, begann die Verfolgung der bürgerlichen Parteien und ihrer Presseorgane. Die sozialistischen Parteien [...] waren weiterhin geduldet [...]. Die Verschärfung der innenpolitischen Lage nahmen die Bolschewiki Mitte Juni 1918 zum Anlaß, um Menschewiki und rechte Sozialrevolutionäre [aus dem ZK] und den Lokalsowjets auszuschließen."<sup>48</sup>

<sup>48</sup> Helmut ALTRICHTER, Kleine Geschichte der Sowjetunion 1917–1991, München <sup>4</sup>2013, 46 [Hervorhebung des Verf.].

8. Wenn Sie Artikel aus einem Lexikon zitieren, die oft viele Abkürzungen enthalten, ergänzen Sie die fehlenden Wortteile wie im folgenden Beispiel in eckigen Klammern:

"Der moderne F[ilm], selbst triviales Erzählkino, ist vielfach tiefgründiger, letztlich religiöser, als oberflächl[iche] Analysen u[nd] Interpretationen erkennen lassen."<sup>56</sup>

<sup>56</sup> Josef MÜLLER, Film. III. Religiöse Themen, Aspekte u. Implikationen, in: LThK<sup>3</sup> 3, Sp. 1283.

9. Übersetzt man ein Zitat von der Originalsprache ins Deutsche, muss dies ausdrücklich vermerkt werden, zum Beispiel in der Fußnote durch den nachgestellten Zusatz mit den eigenen Initialen "[Übers. N. N. ]" oder "[e. Ü.]" für eigene Übersetzung oder, falls alle Übersetzungen vom Autor selbst stammen, durch eine explizite Angabe z. B. im Vorwort. Dabei sollte zusätzlich in der Fußnote das Originalzitat in der ursprünglichen Sprache aufgeführt werden. Zum Beispiel:

Zitat im Text:

"Es werden, je nach Bedarf, allmählich und maßvoll verschiedene Änderungen durchgeführt werden, die die weitere Berücksichtigung der Muttersprache in der Liturgie sowie die Korrektur etlicher Riten betreffen, sodass ihnen die frühere, alte Form zurückgegeben wird oder dass sie einen verständlicheren Klang bekommen."<sup>56</sup>

Fußnote mit dem Originalzitat:

"Będą wprowadzone w miarę potrzeby, stopniowo i z umiarem różne zmiany, dotyczące szerszego uwzględnienia języka ojczystego w liturgii, jak również korektury niektórych obrzędów przez przywrócenie im dawnej, starej formy, lub nadanie im nowego, bardziej zrozumiałego brzmienia." Biskupi polscy do duchowieństwa w związku z wejściem w życie Konstytucji soborowej o Świętej Liturgii, in: Listy Pasterskie Episkopatu Polski 1945–1974, Paris 1975, 346 [e. Ü.].

10. Am Ende jedes wörtlichen Zitats steht immer eine hochgestellte Ziffer, die auf eine Fußnote mit derselben Ziffer verweist, in der sich die entsprechende Quellenangabe befindet. Nur bei indirekten Zitaten wird dabei in der Fußnote der Hinweis "Vgl." oder "Cf." vorangestellt. Beispielsweise:

"Als wörtliches (direktes) Zitat wird die unmittelbare und genaue Übernahme einer fremden Aussage bezeichnet."<sup>56</sup>

<sup>56</sup> DISTERER, Zitierweisen, 112.

Indirekte Zitate geben fremde Aussagen sinngemäß wieder.<sup>57</sup>

<sup>57</sup> Vgl. DOSTERER, Wissenschaftliches Arbeiten, 12.

11. Bei Bibelstellen folgt die Quellenangabe direkt im Haupttext in runden Klammern. Es sind dabei die Loccumer Richtlinien (siehe dazu auch A.3) zu beachten (so z. B., Mt 3,12", nicht aber "Mt. 3:12"). Zum Beispiel:

"Im Anfang schuf Gott Himmel und Erde; die Erde aber war wüst und wirr, Finsternis lag über der Urflut und Gottes Geist schwebte über dem Wasser." (Gen 1,1–2)

"Gott, richte uns wieder auf! Lass dein Angesicht leuchten, dann ist uns geholfen. […] Gott der Heerscharen, richte uns wieder auf! Lass dein Angesicht leuchten, dann ist uns geholfen. […] Herr, Gott der Heerscharen, richte uns wieder auf! Lass dein Angesicht leuchten, dann ist uns geholfen." (Ps 80,4.8.20)

- 12. Beim Neuen Testament empfiehlt es sich mit "par." auf synoptische Parallelstellen und mit "parr." auf synoptische Parallelperikopen zu verweisen, also z. B. Mt 6,9 par. Lk 11,2 oder Mt 6,9–13 parr. Lk 11,1–4.
- 13. Beim Alten Testament sollte deutlich gemacht werden, wenn aus einer nicht-masoretischen Version zitiert wird. Z. B. für Num 23,3 aus der Septuaginta: Num 23,3 [LXX].

14. Originalquellen sollten zumindest in Dissertationen nicht aus Sekundärliteratur zitiert werden. Wird aus zweiter Hand zitiert, so ist in der Fußnote zuerst die Originalquelle zu nennen mit dem Vermerk "... zit. nach: ...". Zum Beispiel:

Gustave WEIGEL, zit. nach: John HENNESEY, American Catholics. A History, New York 1981, 307.

- 15. Ein indirektes Zitat ist die sinngemäße Übernahme von Gedanken aus einer Quelle. Auch diese sinngemäße Wiedergabe ist durch genaue Quellenangabe kenntlich zu machen. Indirekte Zitate, die sich nur an den Wortlaut der Quelle anlehnen, also eine zusammenfassende Umschreibung, Paraphrasen darstellen, erfordern keine Anführungszeichen, stehen jedoch regulär in indirekter Rede und damit im Konjunktiv I, wenn dieser nicht mit dem Indikativ identisch ist, andernfalls im Konjunktiv II. Vermeiden Sie den falschen Konjunktiv mit "würde".<sup>12</sup>
- 16. Am Ende jedes indirekten Zitats steht ebenfalls eine hochgestellte Ziffer, die auf eine Fußnote mit derselben Ziffer verweist, in der sich die entsprechende Quellenangabe mit dem Hinweis "Vgl." befindet. Beispiel:

In ähnlicher Weise sehen Georg Braulik und Norbert Lohfink einen Vorrang des Pentateuch innerhalb der alttestamentlichen Schriften.<sup>99</sup>

99 Vgl. etwa Georg BRAULIK – Norbert LOHFINK, Liturgie und Bibel. Gesammelte Aufsätze (Österreichische Biblische Studien 28), Frankfurt a. M. 2005, 125–166.

- 17. Sinngemäße Wiedergaben eines Textes erstrecken sich oft über längere Passagen. In diesem Fall genügt es, am Ende des jeweiligen Absatzes oder Sinnabschnitts eine Fußnote mit der Quellenangabe zu setzen.
- 18. Zur Position der Anmerkungsziffer:

Bezieht sich die Anmerkung auf einen ganzen Satz bzw. Textabschnitt, so steht die Hinweisziffer nach dem schließenden Satzzeichen, bei direkten Zitaten immer nach dem Anführungszeichen: xxxx.<sup>12</sup>

xxxx."12

Bezieht sich die Anmerkung auf ein Wort oder auf einen Teil des Satzes, dann steht sie vor einer etwa vorhandenen Interpunktion, bei direkten Zitaten dann zwischen Anführungszeichen und Interpunktion:

 $xxxx^{12}$ ,  $xxxx^{\prime\prime 12}.$ 

<sup>&</sup>lt;sup>12</sup> So wird zum Beispiel aus Platons Feststellung "Der Mensch ist ein soziales Wesen" in der indirekten Rede: Platon sagte, der Mensch sei ein soziales Wesen (= Konjunktiv I). Falsch ist jedoch: Platon sagte, der Mensch wäre ein soziales Wesen (= Konjunktiv II).

Wenn jedoch der Konjunktiv I vom Indikativ nicht unterschieden werden kann (meistens in der 3. Person Plural), dann ersetzt der Konjunktiv II den Konjunktiv I. Aus der direkten Rede "Wir haben hart gearbeitet. Jetzt sind wir hungrig und freuen uns auf das Essen" wird dann in der indirekten Rede: Sie sagten, sie hätten hart gearbeitet (= Konjunktiv II, weil Konjunktiv I dem Indikativ entspricht [sie haben hart gearbeitet]). Jetzt seien sie hungrig (= Konjunktiv I) und freuten sich auf das Essen (= Konjunktiv II; Konjunktiv I = Indikativ [sie freuen sich]).

# D. Form und Stil

- 1. Die gängigen Textverarbeitungsprogramme bieten die Möglichkeit, wissenschaftliche Arbeiten professionell zu setzen. Um zeitaufwendige formelle Nachbesserungen zu vermeiden, sollten die nachfolgenden Empfehlungen von Beginn an beachtet werden. Wieder gilt: Für alle Abweichungen von den hier angeführten Richtlinien gilt die Regel der Einheitlichkeit!
- 2. Für Abschlussarbeiten gibt es an der Universität Wien besondere Formvorgaben für das Deckblatt, die unbedingt zu beachten sind.<sup>13</sup>
- 3. Der Haupttext sollte in Times New Roman oder einer ähnlichen Schrift mit Schriftgröße 12 pt in Blocksatz und einem Zeilenabstand von 1,5 Zeilen gesetzt werden. Die Seitenränder ("Seite einrichten") sollten folgendermaßen gewählt werden: oben 2,5 cm, unten 2,5 cm; damit die Bindung keinen Text verdeckt, soll innen ein zusätzlicher Bundsteg mit 0,5 cm definiert werden. Achten Sie dabei auf die Einstellung "Gegenüberliegende Seiten" – siehe rechts.
- 4. Die gewählte Schriftart sollte im Haupttext, in den Fußnoten und in Zitaten ident sein.

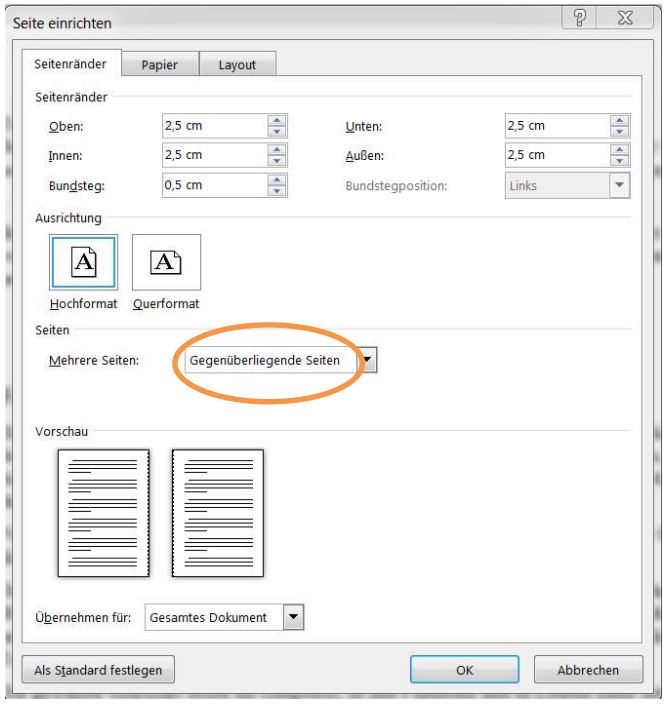

5. Längere wörtliche Zitate (ab der dritten Zeilen) im Haupttext links und rechts 0,5 cm einrücken; Schriftgröße 11 pt und einfacher Zeilenabstand. Der Zeilenabstand vor dem Zitat sollte keinesfalls größer sein als der Abstand danach. Anführungszeichen können bei längeren wörtlichen Zitaten entfallen. Beispiel:

Dies klingt auch schon in der ersten Veröffentlichung, der Liturgiekonstitution, gleich am Beginn an, wo es heißt:

"Das Heilige Konzil hat sich zum Ziel gesetzt, […] zu fördern, was immer zur Einheit aller, die an Christus glauben, beitragen kann, und zu stärken, was immer helfen kann, alle in den Schoß der Kirche zu rufen. Darum hält es das Konzil auch in besonderer Weise für seine Aufgabe, sich um Erneuerung und Pflege der Liturgie zu sorgen." (SC 1)

Wenn das Konzil nun auf den Zusammenhang von Liturgie und Ökumene …

- 6. Für die Fußnoten: Schriftgröße 10 pt, Blocksatz, einfacher Zeilenabstand.
- 7. Fußnoten können zur besseren Lesbarkeit einen Abstand von 3–6 pt von der vorangehenden Fußnote haben.
- 8. Um besonders bei drei- bzw. vierstelligen Fußnotenzahlen ein schönes Schriftbild zu gewährleisten, können Sie die Tabstopps des Fußnotentextes größer setzen, gleichzeitig soll die Einstel-

<sup>&</sup>lt;sup>13</sup> Vgl. dazu die kommentierten Deckblätter für Diplom-/Masterarbeiten des STUDIENSERVICECENTER KA-THOLISCHE THEOLOGIE. URL: https://ssc-kaththeologie.univie.ac.at/fileadmin/user\_upload/s\_ktf/Dokumente| /Allgemeine\_Dateien/Kommentiertes\_Deckblatt\_Diplomarbeit.pdf [Abruf: 7. November 2019] und für Dissertationen des DOKTORANDINNENZENTRUM. URL: https://doktorat.univie.ac.at/doktoratsablauf/formulare|weitere-informationen/formulare/ [Abruf: 7. November 2019].

lung "Absatz/Sondereinzug: hängend" entsprechend angepasst werden. Sie setzen also den Tabstopp nach der Fußnotenziffer auf 0,6 und "Absatz/Sondereinzug hängend" auch auf 0,6, somit folgt die Folgezeile desselben Fußnotentextes denselben Einstellungen.

- 9. Haupttext und Fußnoten immer in Blocksatz setzen und die automatische Silbentrennung aktivieren, um unschöne Wortabstände in den Zeilen zu vermeiden, wobei zusätzlich eine nachträgliche manuelle Kontrolle der Silbentrennung notwendig ist.
- 10. Vermeiden Sie unbedingt unschöne einzelne Zeilen eines Absatzes am Seitenende ("Waise") und am Seitenanfang ("Witwe").
- 11. Verwenden Sie geschützte Leerzeichen (Tastenkombination <strg>+<shift>+Leertaste), wenn Sie verhindern wollen, dass Satz- bzw. Wortteile, die zusammengehören, durch einen Zeilenumbruch getrennt werden. Wenn Sie die Absatzmarken aktivieren, wird das geschützte Leerzeichen als "<sup>o</sup>" angezeigt. Dies ist z. B. sinnvoll bei Abkürzungen wie "z. <sup>o</sup>B." und bei "Benedikt<sup>o</sup>XVI." oder "75°n.°Chr." oder "†°1978".
- 12. Denken Sie an die Seitenzahlen entweder unten oder oben am Blatt.
- 13. Verwenden Sie typographische Gedankenstriche (–) anstelle von Trennstrichen (-) bei Seitenangaben (14–18) oder Jahreszahlen (1994–1998). Die Tastenkombination dafür:  $\leq$ alt $\geq$ +0150.
- 14. Setzen Sie bei solchen "von–bis"-Angaben nur bei Zahlenangaben einen Gedankenstrich (–) und schreiben Sie ansonsten "bis" aus, z. B. "vom 3. September bis zum 10. Oktober".
- 15. Überschriften werden mit größerem Abstand zum vorangehenden Text und etwas weniger Abstand zum folgenden Text platziert. Bei Überschriften wird vorgeschlagen, für die erste Gliederungsebene Schriftgröße 16 pt fett zu wählen, für die zweite Ebene 14 pt fett, für die dritte Ebene 12 pt fett und für die vierte Ebene 12 pt kursiv. Eine Überschrift darf nie ohne nachfolgenden Text am Ende einer Seite stehen, sondern muss dann auf die nächste Seite hinübergenommen werden.
- 16. Für die Gliederung gibt es zwei Normsysteme: mit Zahlen (1 1.1 1.1.1) oder mit Großbuchstaben, römischen und arabischen Zahlen und Kleinbuchstaben, allerdings nur in dieser Reihenfolge (A. I. 1. a). Eine Gliederungsebene muss aus mindestens zwei Unterpunkten bestehen. Zum Beispiel: Auf 1.2.1 darf nicht 1.3 folgen, sondern es muss auch ein 1.2.2 geben.
- 17. Am Ende von Gliederungszahlen kann, muss aber kein Punkt stehen: 1 1.1 1.1.1 oder 1. 1.1. 1.1.1.
- 18. Untergliedern Sie Ihre Arbeit nicht zu stark und vergeben Sie maximal vier Ebenen.
- 19. Im Inhaltsverzeichnis sollten die Hauptkapitel erster Ebene optisch hervorgehoben erscheinen, beispielsweise durch Fettschrift und zusätzlichen Zeilenabstand.
- 20. Geben Sie eine Übersicht am Anfang und eine Zusammenfassung am Ende eines jeden Kapitels.
- 21. Im alphabetisch sortierten Literaturverzeichnis sollte der Autorenname am Beginn einer jeden Angabe hervorgehoben sein, z. B. durch KAPITÄLCHEN (<strg>+<shift>+Q) und Einrückung der folgenden Zeilen ("Absatz-Format: Hängend").
- 22. Fehlen bei Veröffentlichungen Verfasser oder Herausgeber, ziehen Sie den Titel heran. Zum Beispiel:

Aus Gottes Frieden leben – für gerechten Frieden sorgen. Eine Denkschrift, Gütersloh 2007.

- 23. Wenn Sie mehrere Abbildungen haben, nummerieren Sie diese und versehen Sie sie mit Unterschriften. Bei einer größeren Zahl von Abbildungen muss ein Abbildungsverzeichnis erstellt werden. Natürlich muss auch bei Abbildungen die Quelle vollständig angegeben werden.
- 24. Die Erklärung am Ende von wissenschaftlichen Abschlussarbeiten und der unterschriebene (tabellarische) Lebenslauf sind keine Bestandteile der Arbeit. Sie sollten daher nicht im Inhaltsverzeichnis erscheinen und erhalten auch keine Seitenzahl.
- 25. Monatsnamen werden immer ausgeschrieben. Bei mehr als drei-ziffrigen Zahlenangaben in Dreierschritten von rechts ein Leerzeichen oder einen Punkt als Lesehilfe einfügen, zum Beispiel 1.000 oder 1 000.
- 26. Das Wort "Jahrhundert" ist auszuschreiben, z. B. im vierten Jahrhundert.
- 27. Die Zahlen von 1 bis 12 sind in der Regel auszuschreiben, d. h. eins bis zwölf. Ab der Zahl 13 ist dann im Zahlenformat zu schreiben. Ausnahmen bilden die Angabe eines Kapitels, eines Artikels oder einer Aufzählungsnummer, z. B. erstes Jahrhundert (statt 1. Jahrhundert), aber Sacrosanctum Concilium Artikel 7 (nicht: sieben). Bei Kalenderangaben wird nur der Monat ausgeschrieben: 14. November 2019.
- 28. Grundsätzlich sollte jede Arbeit folgenden Kriterien entsprechen: keine Rechtschreib-, Grammatik- und Zeichensetzungsfehler; keine unnötigen Fremdwörter; ganze Sätze; in der Regel nicht mehr als ein Faktum pro Satz, gegebenenfalls erweitert in einem Nebensatz; kein Text in Klammern; keine Meinungs- oder Gefühlsäußerungen, außer im Vor- bzw. Nachwort; keine Ausdrücke in übertragener Bedeutung, also in Anführungszeichen gesprochen, stattdessen gemeinte Bedeutung erläutern; ausgewogene Absatzlängen.
- 29. Verwenden Sie ausschließlich die neue deutsche Rechtschreibung. Ausnahmen bilden natürlich wörtliche Zitate, bei denen Sie die ggf. alte Rechtschreibung übernehmen müssen.
- 30. Setzen Sie nur direkte Zitate in Anführungszeichen. Wörter oder Ausdrücke, die hervorgehoben werden sollen, können Sie kursiv oder fett setzen. Damit sollte jedoch sehr sparsam umgegangen werden.
- 31. Verwenden Sie Kursivschreibung für:
	- fremdsprachliche Begriffe, z. B. ex opere operato; accomodatio
	- Titel lehramtlicher Schreiben: z. B. Sacrosanctum Concilium; Dei Verbum; Liturgiam Authenticam;
	- Werke und liturgische Bücher: z. B. … in seinem Werk Ein säkulares Zeitalter …; des Autors Monographie Das Wesen des Katholizismus; das Missale Romanum;
	- Betonungen: z. B. ... in einer kleineren *liturgievergleichenden* Studie ...; ... auch eine ökumenisch ausgerichtete Liturgiewissenschaft …
- 32. Für nicht-lateinische Schriften sind Unicode-Fonts zu verwenden (also z. B. kein Bibleworks-Griechisch oder -Hebräisch).
- 33. Zur besseren Übersicht arbeiten Sie wo es sich anbietet – auch mit Tabellen und gliedern Sie dabei in sinnvolle durchnummerierte (Unter-)Einheiten. Benutzen Sie (links- bzw. rechtsbündigen) Flattersatz und bei einer Schriftgröße von 11 pt auf beiden Seiten einen Zeilenabstand von exakt 13 pt (Absatz: Zeilenabstand "Genau 13 pt"), um unschöne Verschiebungen zu vermeiden. Achten Sie auf die gleichen Ebenen der Einheiten und benutzen Sie möglichst auch "Sondereinzug – Hängend  $0.5$ cm". Zum Beispiel:

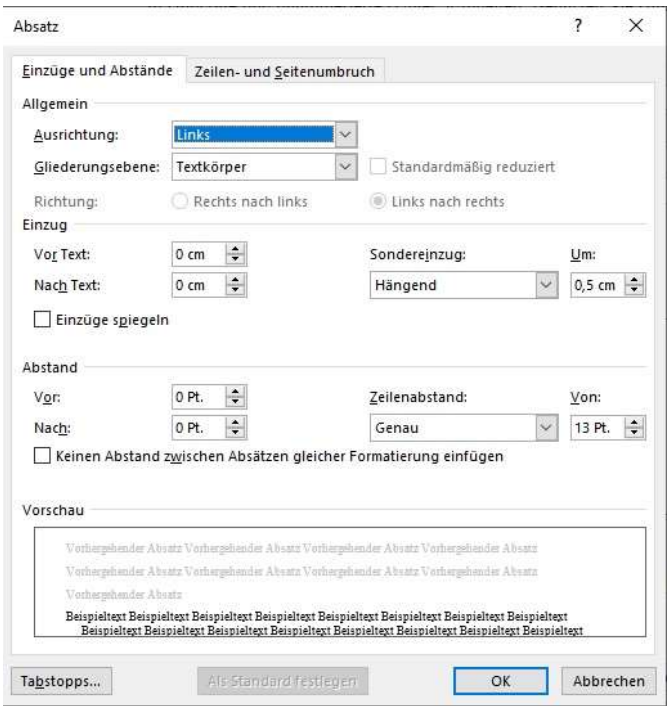

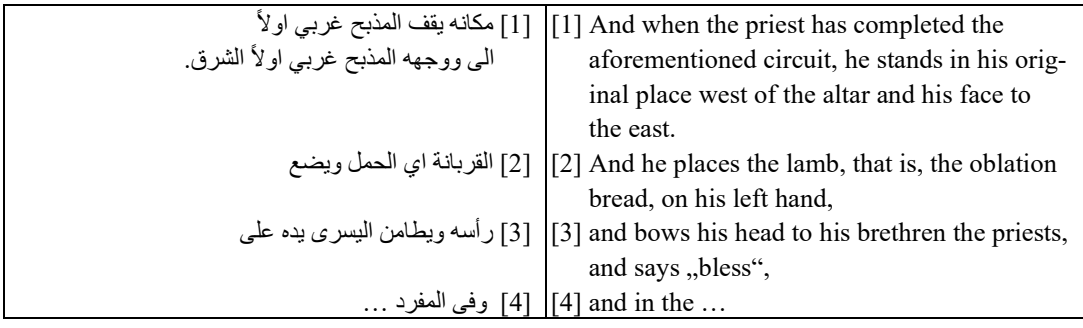

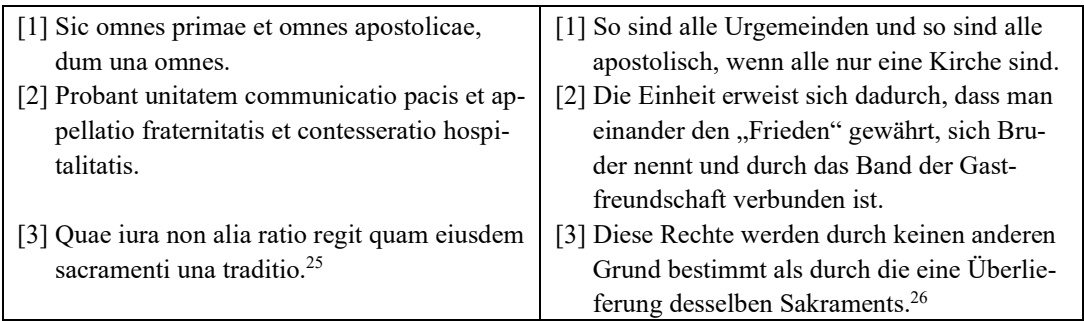

Die Nummerierung der Absätze wird in eckigen Klammern [ ] angegeben, da sie vom Verfasser hinzugefügte Nummern sind und nicht in der Edition selbst stehen. Sie dienen der späteren Bezugnahme auf diese Stelle.

Die Quelle kann zusätzlich in der Tabelle auch in Kurzform angegeben werden:

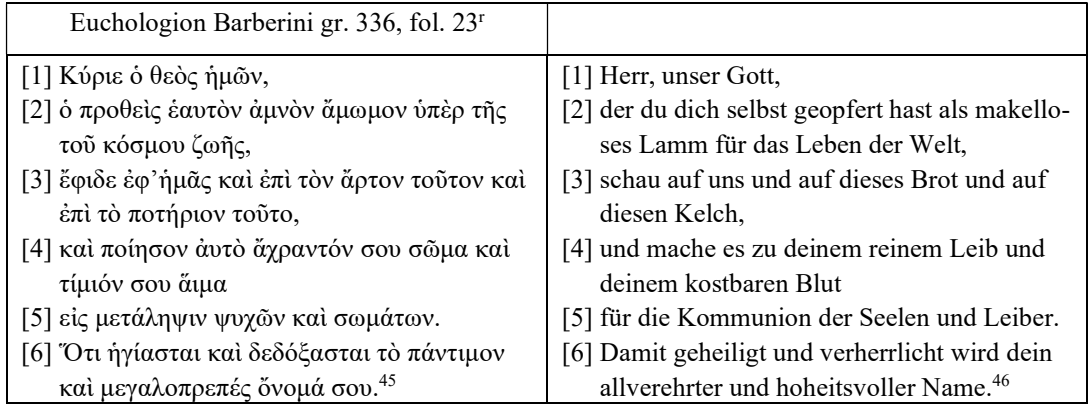

<sup>45</sup> Euchologion, Vatikanstadt, Biblioteca Apostolica Vaticana: MS. Cod. Barberini Gr. 336 [8. Jh.], fol. 23<sup>r</sup>[PARENTI – VELKOVSKA, L'Eucologio Barberini gr. 336, 71 (griech.), 272 (ital.)].

46 Eigene Übersetzung.

# E. Fußnoten und Bibliographie

- 1. Fußnoten, die Quellenangaben enthalten, sollen kurz gehalten werden; zusammen mit dem Literaturverzeichnis muss sich die Quelle jedoch eindeutig identifizieren lassen.
- 2. In den Fußnoten sind die Vornamen den NACHNAMEN vorangestellt (Vorname NACHNAME, …). Die NACHNAMEN werden immer in KAPITÄLCHEN (Tastenkombination <strg>+<shift>+Q), nie jedoch in Großbuchstaben geschrieben. (KAPITÄLCHEN ≠ GROSSBUCHSTABEN)
- 3. Im Gegensatz dazu stehen in der Bibliographie die NACHNAMEN vor dem Vornamen, getrennt durch ein Komma (NACHNAME, Vorname, …), weil dort auch nach den NACHNAMEN alphabetisch sortiert wird. Dies ist auch der einzige Unterschied zwischen Fußnoten und Bibliographie in der Zitation .
- 4. Das Literaturverzeichnis steht am Schluss einer Arbeit. Die Belege werden in der Bibliographie alphabetisch aufgelistet. Weiters sollte im Literaturverzeichnis der NACHNAME am Beginn einer jeden Angabe stehen und durch KAPITÄLCHEN (Tastenkombination <strg>+<shift>+Q) und Einrückung der folgenden Zeilen (Absatz-Format: Hängend 0,5 cm) hervorgehoben sein.
- 5. Auch die Vornamen der Verfasser sollten immer ausgeschrieben werden.
- 6. Der Verlagsname wird nicht angegeben.
- 7. Hat ein Werk zusätzlich zum Autor einen Herausgeber, wird er vor dem Verlagsort angegeben (Citavi: "Schriften eines Autors")
- 8. Gibt es bei einem Werk mehr als zwei Autoren oder Verlagsorte, wird nur der erste genannt und mit "u. a." auf die weiteren hingewiesen. Beispiel:

```
Anstelle von 
WAHLE, Stephan – HOPING, Helmut – HAUNERLAND, Winfried (Hgg.), Römische Messe und 
Liturgie in der Moderne. Freiburg i. B. – Basel – Wien 2013
```
wird der Band so angegeben: WAHLE, Stephan u. a. (Hgg.), Römische Messe und Liturgie in der Moderne. Freiburg i. B. u. a. 2013.

9. Titel und Untertitel werden mit einem Punkt und folgendem Leerzeichen voneinander abgesetzt, falls der Titel nicht selbst ein Zeichen (? !) enthält. In diesem Fall ersetzt das spezielle Satzzeichen den Punkt zwischen Titel und Untertitel, nicht jedoch das Komma nach dem Untertitel. Zum Beispiel:

BACKHAUS, Kurt, Alter Bund in neuem Licht! Hat Jesus vom Gottesbund gesprochen?, in: BiWi 86 (1996) 342–355.

- 10. Die Auflagenzahl wird nur ab der zweiten Auflage angegeben und steht dann als hochgestellte Ziffer vor dem Erscheinungsjahr: Leipzig <sup>3</sup>1978, Wien <sup>99</sup>1999, nicht jedoch Rom <sup>1</sup>2016.
- 11. Wenn ein Beitrag nicht nach der Erstpublikation zitiert wird, ist es manchmal sinnvoll, das Jahr der Erstauflage in eckigen Klammern zu ergänzen. Zum Beispiel:

BARTH, Karl, Das Wort Gottes als Aufgabe der Theologie [1922], in: Jürgen MOLTMANN (Hg.), Anfänge der dialektischen Theologie, Teil 1: Karl Barth – Heinrich Barth – Emil Brunner (Theologische Bücherei 17/1), München 1966, 197–218.

12. Grundsätzlich genügt die Angabe der Seitenzahlen in Ziffern, der Hinweis "Seite" oder "S." ist nicht erforderlich. Ausnahmen bilden PDF-Dateien aus dem Internet (siehe III.16) und Archivgut (siehe III.20). Wird eine Quelle nicht in Seiten, sondern etwa in Blättern, Spalten o. Ä. gezählt, ist die Angabe dieser Einheit in abgekürzter Form (Bl. für Blatt, Sp. für Spalte, Art. für Artikel, fol. für Folio) hingegen sinnvoll.

13. Die erste Referenz einer Quelle ist in den Fußnoten vollständig wie in der Bibliographie und mit dem zusätzlichen Verweis auf die entsprechende Seite sowie bei unselbstständigen bibliographischen Einheiten inklusive der Seitenzahlen des gesamten Beitrages zu zitieren (siehe auch E.20), für jede weitere Erwähnung derselben Referenz genügt eine Kurzzitation in der Form NACH-NAME, Kurztitel, Seiten. Der Kurztitel sollte kürzer als der volle Titel, grammatikalisch richtig und eindeutig zuordenbar sein. Beispiele:

Bei der ersten Nennung:

<sup>5</sup> Thaddaeus A. SCHNITKER, The Church's Worship. The 1979 American Book of Common Prayer in a Historical Perspective, Eugene/OR 2009, 150. dann kurz:

<sup>37</sup>Vgl. SCHNITKER, Church's Worship, 102.

2 Vgl. Hans-Josef KLAUCK, Zur rhetorischen Analyse der Johannesbriefe, in: ZNW 81 (1990) 205–224, hier: 212 f.

dann kurz: <sup>17</sup> Vgl. KLAUCK, Analyse, 212 f. oder: <sup>17</sup> Vgl. KLAUCK, Zur rhetorischen Analyse, 212 f. nicht jedoch: <sup>17</sup> Vgl. KLAUCK, Rhetorischen Analyse, 212 f.

14. Nur bei Einzelartikeln in Sammelbänden, bei denen nicht jeder Artikel eine eigene Bibliographie hat, ist bei jeder Referenz in der Kurzform ein Verweis auf die Anmerkung mit der ersten vollständigen Angabe nötig. Z. B.: "(s. Anm. 56)".

Bei der ersten Nennung: <sup>5</sup> Thaddaeus A. SCHNITKER, The Church's Worship. The 1979 American Book of Common Prayer in a Historical Perspective, Eugene/OR 2009, 150. dann kurz: <sup>37</sup>Vgl. SCHNITKER, Church's Worship (s. Anm. 5), 102.

15. Mehrere aufeinander folgende bibliographische Angaben werden durch Semikolon mit folgendem Leerzeichen voneinander abgesetzt. Beispiel:

<sup>78</sup>Vgl. GNILKA, Paulus, 123; KLAUCK, Analyse, 212.

16. Für Verweise auf Anmerkungen wird das Kürzel "Anm." verwendet und steht nach Komma nach der Seitenzahl.

<sup>34</sup> Vgl. DOHMEN, Vom Umgang, 43, Anm. 67

17. Fußnoten gelten als elliptische Sätze. Sie beginnen daher mit einem Großbuchstaben und enden mit einem Punkt. Zum Beispiel:

direktes Zitat: <sup>1</sup> DOHMEN, Vom Umgang, 43. indirektes Zitat: <sup>2</sup> Vgl. DOHMEN, Vom Umgang, 63–73.

18. In den Fußnoten wird auf den Hinweis "a. a. O." (= am angegebenen Ort) immer verzichtet. Stehen gleiche Referenzen in den Fußnoten unmittelbar hintereinander, wird nur die erste Referenz vollständig oder mit Kurztitel aufgeführt, alle weiteren sollten mit "Vgl. ebd." oder "Ebd." (= ebenda) bezeichnet werden. Beispiele:

> Statt: <sup>15</sup> Vgl. MICHELS, Bischofsweihetag, 123– 125. <sup>16</sup> Vgl. MICHELS, Bischofsweihetag, 123– 125. <sup>17</sup> MICHELS, Bischofsweihetag, 128. <sup>18</sup> Vgl. MICHELS, Bischofsweihetag, 136– 138. Besser: <sup>15</sup> Vgl. MICHELS, Bischofsweihetag, 123– 125.  $16$  Vgl. ebd. <sup>17</sup> Ebd., 128. <sup>18</sup> Vgl. ebd., 136–138.

19. Handelt es sich bei den Seitenangaben um nur zwei aufeinanderfolgende Seiten, soll der ersten Seite "f." angefügt werden, bei mehreren Seiten muss auf das äußerst unbestimmte "ff." verzichtet werden. Die Seitenziffern sind immer auszuschreiben. Zum Beispiel:

"23 f." für 23–24; "122–128", nicht jedoch: 122–28 oder 122 ff.

20. Bei Sammelband-, Lexikon- und Zeitschriftenartikeln ist die betreffende Stelle zusätzlich zur Angabe der Gesamtseiten des Artikels mit "hier:" anzugeben:

BUCHINGER, Harald, Zur Hermeneutik liturgischer Psalmenverwendung. Methodologische Überlegungen im Schnittpunkt von Bibelwissenschaft, Patristik und Liturgiewissenschaft, in: Heiliger Dienst 54 (2000) 193–222, hier: 202.

21. Wenn kein Verlagsort bzw. Erscheinungsjahr vorhanden ist, ist dies mit (o. O.) bzw. (o. J.) anzugeben. Können diese Angaben jedoch ermittelt werden, so werden sie in eckigen Klammern an der entsprechenden Stelle beigefügt. Beispiele:

```
…, o. O. 1926. 
…, München o. J. 
…, o. O. o. J. 
…, [München] [1926].
```
22. Interviews, persönliche Korrespondenzen, Archivgut, offizielle Schreiben von Bischofskonferenzen oder römischen Kongregationen und Handschriften müssen als eigene Kategorie in der Bibliographie aufgeführt werden.

# I. Selbstständige Publikationen

## 1. Monographie von einem Autor

Citavi: Als "Buch (Monographie)" aufnehmen. Bei Autor zuerst Nachname, dann Vorname eingeben, getrennt durch Komma: Ott, Ludwig. Mehrere Autoren grundsätzlich durch Semikolon ; trennen. Citavi gibt die Namen je nach Zitationsstil automatisch richtig aus.

Bibliographie

NACHNAME [KAPITÄLCHEN, nicht GROSSBUCHSTABEN], Vorname(n) [ausgeschrieben], Titel. Untertitel [nicht kursiv], Ort [kein Komma] AuflageJahr.

NACHNAME, Vorname(n), Titel. Untertitel, Bd. Nummer [immer arabisch]: Bandtitel, Ort AuflageJahr.

- RATZINGER, Joseph, Einführung in das Christentum. Vorlesungen über das Apostolische Glaubensbekenntnis, München 1985.
- LUMMA, Liborius O., Die Komplet. Eine Auslegung des römisch-katholischen Nachtgebets, Regensburg 2017.
- VON RAD, Gerhard, Theologie des Alten Testaments, Bd. 1: Die Theologie der geschichtlichen Überlieferungen Israels, München <sup>9</sup>1987.

VON RAD, Gerhard, Theologie des Alten Testaments, 2 Bde., München 1957–1960.

OTT, Ludwig, Grundriß der katholischen Dogmatik, Freiburg i. B. u. a. <sup>10</sup>1981.

Fußnote

Vorname(n) [kein Komma] NACHNAME, Titel. Untertitel, Ort AuflageJahr,

Seite von – bis.

Vorname(n) NACHNAME, Titel. Untertitel, Bd. Nummer [immer arabisch]: Bandtitel, Verlagsort AuflageErscheinungsjahr, Seite von – bis.

JosephRATZINGER, Einführung in das Christentum. Vorlesungen über das Apostolische Glaubensbekenntnis, München 1985, 8–10.

#### 2. Monographie von mehreren Autoren

Citavi: Als "Buch (Monographie)" aufnehmen. Mehrere Autoren durch ein Semikolon trennen: Gerhards, Albert; Kranemann, Benedikt.

#### Bibliographie

NACHNAME1, Vorname1 – NACHNAME2, Vorname2, Titel. Untertitel, Verlagsort Jahr.

GERHARDS, Albert – KRANEMANN, Benedikt, Einführung in die Liturgiewissenschaft, Darmstadt <sup>2</sup>2008.

Bei mehr als drei Namen:

FOLEY, Edward u. a., A Commentary on the Order of Mass of "The Roman Missal". A New English Translation. Developed under the Auspices of the Catholic Academy of Liturgy, Collegeville/MN 2011.

anstelle von:

FOLEY, Edward – BALDOVIN, John F. – COLLINS, Mary – PIERCE, Joanne M., A Commentary on the Order of Mass of "The Roman Missal". ...

#### 3. Herausgegebene Sammelwerke

Citavi: als "Buch (Sammelwerk)" aufnehmen.

NACHNAME, Vorname (Hg.), Titel. Untertitel, Verlagsort Jahr.

NACHNAME1, Vorname1 – NACHNAME2, Vorname2 (Hgg.), Titel. Untertitel, Verlagsort Jahr.

Titel. Untertitel, hg. v. Vorname NACHNAME, Verlagsort Jahr.

Bei mehr als zwei Namen:

NACHNAME1, Vorname1 u. a. (Hgg.), Titel. Untertitel, Verlagsort Jahr.

RAHNER, Karl – VORGRIMLER, Herbert (Hgg.), Kleines Konzilskompendium. Sämtliche Texte des Zweiten Vatikanischen Konzils, Freiburg i. B. <sup>35</sup>2002.

MEURER, Wolfgang (Hg.), Volk Gottes auf dem Weg. Bewegungselemente im Gottesdienst, Mainz 1989.

#### 4. Monographie / Sammelwerk innerhalb einer Reihe / Serie

Citavi: Den vollen Reihentitel eintragen. Um eine Abkürzung des Reihentitels einzufügen, Rechtsklick auf den Reihentitel. Die Abkürzung unter "**Abkürzung 3**" eintragen.

NACHNAME, Vorname, Titel. Untertitel (Reihenname Nummer), Verlagsort Jahr.

NACHNAME, Vorname, Titel. Untertitel, Bd. Nummer: Bandtitel (Reihenname Nummer),

Verlagsort Jahr.

- HOSSFELD, Frank-Lothar ZENGER, Erich (Hgg.), Die Psalmen. Psalm 1 50 (NEB.AT 29), Würzburg 1993.
- FEULNER, Hans-Jürgen, Das "Anglikanische Ordinale". Eine liturgiegeschichtliche und liturgietheologische Studie, Bd. 1: Von den altenglischen Pontifikalien zum Ordinale von 1550/1552, Neuried 1997.
- FEULNER, Hans-Jürgen u. a. (Hgg.), Erbe und Erneuerung. Die Liturgiekonstitution des Zweiten Vatikanischen Konzils und ihre Folgen (ÖSLS 7), Wien 2015.
- BECKER, Hansjakob u. a. (Hgg.), Liturgie im Angesicht des Todes. Reformatorische und katholische Traditionen der Neuzeit, Bd. 1 (Pietas Liturgica 13), Tübingen 2004.
- GERHARDS, Albert u. a. (Hgg.), Identität durch Gebet. Zur gemeinschaftsbildenden Funktion institutionalisierten Betens in Judentum und Christentum (Studien zu Judentum und Christentum), Paderborn 2003.
- ANDRIEU, Michel (Hg.), Les Ordines Romani du haut Moyen Age, Bd. 2 (Spicilegium Sacrum Lovaniense 23), Löwen 1960.

#### 5. Werkausgabe

Citavi: als "Schriften eines Autors" aufnehmen. In das Feld "Autor" wie gewöhnlich den Namen des Autors eintragen, den/die Herausgeber in das entsprechende Feld eintragen. Einzelne Aufsätze darin wie in "Beitrag in einem Sammelwerk" anlegen.

#### Bibliographie

- HERDER, Johann G., Sämtliche Werke, 33 Bde., hg. v. Bernd SUPHAN, Berlin 1877–1913 [Nachdruck: Hildesheim 1967/68].
- LESSING, Gotthold E., Sämtliche Schriften, 23 Bde., hg. v. Karl LACHMANN Franz MUNCKER, Stuttgart – Leipzig <sup>3</sup>1886–1924 [Nachdruck: Berlin 1968].
- PIEPER, Josef, Sakralität und "Entsakralisierung", in: DERS., Werke in acht Bänden, Bd. 7: Religionsphilosophische Schriften, hg. v. Berthold WALD, Hamburg 2000, 394–419.

#### Fußnoten

- Johann G. HERDER, Sämtliche Werke, 33 Bde., hg. v. Bern SUPHAN, Berlin 1877–1913 [Nachdruck: Hildeshim 1967/68].
- Josef PIEPER, Sakralität und "Entsakralisierung", in: DERS., Werke in acht Bänden, Bd. 7: Religionsphilosophische Schriften, hg. v. Berthold WALD, Hamburg 2000, 394–419.

### 6. Luther-Werke

Die Schriften Luthers werden üblicherweise nach der "Weimarer Ausgabe" (WA) angegeben.<sup>14</sup> Zusätzlich zu den Seiten können auch die Zeilen (Z.) angegeben werden.

#### Bibliographie

LUTHER, Martin, Titel (Erscheinungsjahr), in: WA.Abteilungskürzel Bandnummer, (ggf. Seite des Beginns der Einleitung des Hg.) Seiten von – bis.

LUTHER, Martin, Von der Freiheit eines Christenmenschen (1520), in: WA 7, (12) 20–38. LUTHER, Martin, Formula Missae et communionis (1523), in: LDStA 3, 649–679.

Fußnoten

Abteilungskürzel Bandnummer, Seite, Z. Zeilen von – bis.

WA 7, 21, Z. 1–4. [= Weimarer Ausgabe. Schriften, Bd. 7, Seite 21, Zeilen 1 bis 4].

LDStA 3, 650, Z. 17 f. [= Lateinisch-Deutsche Studienausgabe, Bd. 3, Seite 650, Zeilen 17+18].

#### 7. Nachdruck

Citavi: als normales "Buch (Monographie)" aufnehmen. In das Feld "Jahr" das Publikationsjahr eintragen, sowie anschließend den Nachdruck manuell mit eckigen Klammern eintragen: "1899 [Nachdruck: Aalen 1964]".

VON RIEZLER, Sigmund, Geschichte Bayerns, Bd. 4, Gotha 1899 [Nachdruck: Aalen 1964].

- VON CHERBURY, Edward L. H., De religione gentilium errorumque apud eos causis, Amsterdam 1663 [Nachdruck mit einer Einleitung v. Günther GAWLICK, Stuttgart – Bad Cannstatt 1967].
- DIETERICH, Albrecht (Hg.), Eine Mithrasliturgie, Leipzig Berlin 1923 [Nachdruck: Darmstadt 1966].

#### 8. Festschrift (FS) / Gedenkschrift (GS)

Citavi: in "Titelzusätze" das Kürzel "FS" (für Festschrift) und in das Feld "Hrsg.-Mitarbeiter" den Namen des Geehrten eintragen. Die Ausgabe erfolgt automatisch.

- BORNKAMM, Günther RAHNER, Karl (Hgg.), Die Zeit Jesu [FS Heinrich SCHLIER], Freiburg i. B. 1970.
- DIENBERG, Thomas PLATTIG, Michael (Hgg.), "Leben in Fülle". Skizzen zur christlichen Spiritualität [FS Josef WEISMAYER] (Theologie der Spiritualität 5), Münster 2001.
- KLÖCKENER, Martin GLADE, Winfried (Hgg.), Die Feier der Sakramente in der Gemeinde [FS Heinrich RENNINGS], Kevelaer 1986.
- BIRDSALL, J. Neville THOMSON, Robert W. (Hgg.), Biblical and Patristic Studies [GS Robert] P. CASEY], Freiburg i. B. u. a. 1963.

<sup>&</sup>lt;sup>14</sup> Luthers Schriften werden in folgende Abteilungen der "Weimarer Ausgabe" gegliedert: Schriften (WA), Briefwechsel (WA.Br), Tischreden (WA.TR), Deutsche Bibel (WA.DB). Lateinische Schriften sind in der dreibändigen Lateinisch-Deutschen Studienausgabe (LDStA) übersetzt.

## 9. Übersetzungen

Ist ein Werk original fremdsprachig erschienen, muss der Übersetzer nur dann angegeben werden, wenn die Übersetzung für die Arbeit von Bedeutung ist.

Citavi: Name des Übersetzers in das Feld "Übersetzer" unter "weitere Felder" eintragen. Die Ausgabe erfolgt automatisch. Weitere Angaben wie "dt. Original" etc. können unter "Titel in and. Sprachen" bei "weitere Felder" eingetragen werden.

- RADFORD-RUETHER, Rosemary, Frauen für eine neue Gesellschaft. Frauenbewegung und menschliche Befreiung [übers. v. Angelika HILDEBRANDT-ESSIG], München 1979.
- RATZINGER, Joseph, The Spirit of the Liturgy [dt. Original: Der Geist der Liturgie; übers. v. John SAWARD], San Francisco 2000.
- JUNGMANN, Josef A., The Mass of the Roman Rite. Its Origins and Development, Bd. 1–2 [dt. Original: Missarum sollemnia. Eine genetische Erklärung der römischen Messe, Bd. 1–2, Wien <sup>2</sup>1949; übers. v. Francis A. BRUNNER, überarb. v. Charles K. RIEPE], Westminster/MD 1959.

## 10. Hochschulschriften

NACHNAME, Vorname, Titel. Untertitel [unveröff. Art der Schrift Hochschule, Ort], Jahr.

Wenn der Name des Ortes bereits im Titel der Hochschule enthalten ist, wird er nicht noch einmal angeführt, d. h. z. B. bei ... Universität Wien, Wien entfällt das zweite "Wien".

Citavi: als "Hochschulschrift" aufnehmen. In "Art der Schrift" "Dissertation", "Masterarbeit" u.s.w. eintragen. "Name der Hochschule" und "Hochschulort" eintragen. "Hochschulort" nicht eintragen, wenn im Namen der Hochschule bereits der Ort enthalten ist.

- ROSEMANN, Martin, Erstellung und Integration von Prozeßmodellen Methodenspezifische Gestaltungsempfehlungen für die Informationsmodellierung [unveröff. Dissertation Universität Münster], 1995.
- CHICLANA, José M., La Constitución Apostólica Anglicanorum Coetibus. Los ordinariatos personales para fieles provenientes del anglicanismo [unveröff. Dissertation Universidad de Navarra, Pamplona], 2013.

# II. Unselbstständige Publikationen

## 11. Beitrag in einem Sammelwerk

Citavi: zuerst das Sammelwerk (s. oben) aufnehmen. Im Sammelwerk "Beitrag hinzufügen", Autor, Titel, ggf. Bandnummer und Seitenzahlen des Beitrags einfügen.

Bibliographie

NACHNAME, Vorname, Titel des Beitrages. Untertitel, in:

Vorname NACHNAME (Hg.), Titel des Sammelwerkes. Untertitel, Verlagsort Jahr, Seiten von – bis.

- HÄUSSLING, Angelus A., Die Psalmen des Alten Testaments in der Liturgie des Neuen Bundes, in: Klemens RICHTER – Benedikt KRANEMANN (Hgg.), Christologie der Liturgie. Der Gottesdienst der Kirche – Christusbekenntnis und Sinaibund (QD 159), Freiburg i. B. 1955, 87–102.
- MEßNER, Reinhard, Grundlinien der Entwicklung des eucharistischen Gebets in der Frühen Kirche, in: Albert GERHARDS – Heinzgerd BRAKMANN – Martin KLÖCKENER (Hgg.), Prex Eucharistica, Bd. 3: Studia. Pars prima: Ecclesia antiqua et occidentalis (SpicFri 42), Fribourg 2005, 3–41.
- JEGGLE-MERZ, Birgit, Der Lektorat Ein "Dienst am Glauben des Gottesvolkes". Überlegungen zu einer wenig beachteten Problematik, in: Winfried HAUNERLAND u. a. (Hgg.), Manifestatio Ecclesiae. Studien zu Pontifikale und bischöflicher Liturgie [FS Reiner KACZYNSKI] (StPaLi 17), Regensburg 2004, 273–295.

# Fußnote

Vorname NACHNAME, Titel des Beitrages. Untertitel,

in: Vorname NACHNAME (Hg.), Titel des Sammelwerkes. Untertitel, Verlagsort Jahr,

Seiten von – bis, hier: Seite.

Josef E. LENGELING, Liturgie als Grundvollzug christlichen Lebens, in: Balthasar FISCHER u. a. (Hgg.), Kult in der säkularisierten Welt, Regensburg 1974, 63–91, hier: 65.

Brian D. SPINKS, Evaluating Liturgies of the Reformation. The Limitations of the Comparative Methods of Baumstark, in: Robert F. TAFT – Gabriele WINKLER (Hgg.), Acts of the International Congress "Comparative Liturgy Fifty Years After Anton Baumstark (1872– 1948)", Rome, 25–29 September 1998 (OCA 265), Rom 2001, 283–303, hier: 299.

# 12. Artikel in einer Zeitschrift

Die Abkürzungen der Fachzeitschriften sind entsprechenden Abkürzungsverzeichnissen<sup>15</sup> zu entnehmen. Die Heftnummer wird nur angegeben, wenn die Seitenzählung in jeder Ausgabe der Zeitschrift neu beginnt, d.h. nicht das ganze Jahr durchnummeriert wird.

Wenn eine elektronische Ausgabe eines Zeitschriftenartikels verwendet wird, dem ein "DOI" (Digital Object Identifier) zugeordnet ist, diesen nur in der Bibliographie in eckigen Klammern angeben.

<sup>&</sup>lt;sup>15</sup> SCHWERTNER,  $IATG<sup>3</sup>$  (s. Anm. 2).

Citavi: als "Zeitschriftenaufsatz" aufnehmen. Den Titel der Zeitschrift vollständig eintragen. Um eine Abkürzung festzulegen, Rechtsklick auf den Titel und als "Abkürzung 1" eintragen. Die entsprechende Paginierung der Zeitschrift eintragen, dadurch wird die Heftnummer richtig ausgegeben. Auch ein DOI kann in das entsprechende Feld eingetragen werden.

Bibliographie

NACHNAME, Vorname(n), Titel des Beitrages. Untertitel,

in: Name der Zeitschrift Jahrgang (Jahr) Seiten von – bis [DOI].

NACHNAME, Vorname(n), Titel des Beitrages. Untertitel,

in: Name der Zeitschrift Jahrgang/Heftnummer (Jahr) Seiten von – bis [DOI].

BUCHINGER, Harald, Zur Hermeneutik liturgischer Psalmenverwendung. Methodologische Überlegungen im Schnittpunkt von Bibelwissenschaft, Patristik und Liturgiewissenschaft, in: HlD 54 (2000) 193–222.

PODERTSCHNIG, Daniel, Liebe bis zum Kreuz, in: miteinander 86/3 (2014) 7.

MOGA, Ioan, Zwischen Vätern und Moderne. Hans Urs von Balthasar und sein "ressourcement", in: IkaZ 47 (2019) 373–386 [DOI: 10.14623/com.2019.4.373–386].

Fußnote

Vorname NACHNAME, Titel des Beitrages. Untertitel,

in: Name der Zeitschrift Jahrgang (Jahr) Seiten von – bis, hier: Seite.

Alexander DEEG, Gottesdienst in Israels Gegenwart – Liturgie als intertextuelles Phänomen, in: LJ 54 (2004) 34–52, hier: 37.

Bruno KLEINHEYER, Lektoren und Akolythen für die Liturgie in den Gemeinden. Überlegungen zur Praxis aus pastoralliturgischer Sicht, in: LJ 35 (1985) 168–177, hier: 170.

# 13. Rezension

Citavi: als "Zeitschriftenaufsatz" aufnehmen. Ab "Rez. zu ..." in den Titel aufnehmen. Die Kapitälchen im Titelfeld müssen später manuell eingestellt werden.

Bibliographie

NACHNAME, Vorname [des Rezensenten], Rez. zu: Vorname NACHNAME, Titel. Untertitel, Verlagsort Jahr [des rezensierten Werkes], in: Name der Zeitschrift Jahrgang (Jahr) Seiten von – bis.

PANNENBERG, Wolfhart, Rez. zu: Hans WALDENFELS, Offenbarung. Das Zweite Vatikanische Konzil auf dem Hintergrund der neueren Theologie, München 1969, in: ThLZ 101 (1976) 50–55.

Fußnote

Vorname NACHNAME [des Rezensenten], Rez. zu: Vorname NACHNAME, Titel. Untertitel, Verlagsort Jahr [des rezensierten Werkes], in: Name der Zeitschrift Jahrgang (Jahr) Seiten von – bis.

Daniel SEPER, Rez. zu: Hans-Jürgen FEULNER (Hg.), Liturgies in East and West. Ecumenical Relevance of Early Liturgical Development (ÖSLS 6), Münster 2013, in: HlD 67 (2013) 285 f.

# 14. Artikel in einem Lexikon

Wenn möglich, verwenden Sie eine Abkürzung des Lexikons (z. B.: "LThK" für "Lexikon für Theologie und Kirche"). Bei Lexika, die in mehreren Auflagen erschienen sind, muss die Auflage nach dem (abgekürzten) Titel als hochgestellte Zahl mit angegeben werden. Achten Sie darauf, ob nach Seiten oder Spalten gezählt wird.

Citavi: Nehmen Sie das Lexikon mit allen Angaben (Herausgeber, Ort, Jahr[e], Anzahl der Bände usw.) als "Sammelwerk" auf. In Freitext 1 tragen Sie "Lexikon" ein. Als "Kurzbeleg" definieren Sie die Abkürzung des Lexikons. Den Artikel erstellen Sie als "Beitrag in" und tragen hier die Bandnummer und die Seiten bzw. Spalten ein. Ändern Sie wenn nötig die Grundeinstellung "Seiten von–bis" zu "Spalten von–bis" und achten Sie auf das richtige Zahlenformat.

Bibliographie

NACHNAME, Vorname, Titel des Artikels,

in: Vorname NACHNAME (Hg.), Titel des Lexikons, Ort Jahr, Seiten / Spalten von – bis.

NACHNAME, Vorname, Titel des Artikels, in: Abkürzung<sup>Auflage</sup> Bandnummer, Seiten / Spalten von –

bis.

KNEFF, Hildegard, Gesang, in: Christian NEFF – Christian HEGE (Hgg.), Mennonitisches Lexikon 2, Frankfurt a. M. – Weierhof 1913, 133.

DOHMEN, Christoph, Hermeneutik. II. Altes Testament, in: RGG<sup>4</sup> 3, 1649-1651.

FEULNER, Hans-Jürgen, Liturgien, in: LThK<sup>3</sup> 6, Sp. 972-980.

Fußnote

Vorname NACHNAME, Titel des Artikels, in: Abkürzung<sup>Auflage</sup> Bandzählung,

Seiten/Spalten von – bis, hier: Seite.

Sandy-Walpurga MARQUART, Religiöse Sozialisation. IV. Mittelalter, in: TRE 18, 22–78, hier: 51 f.

Georg KRETSCHMAR u. a., Abendmahlsfeier I–IV, in: TRE 1, 229–328.

## 15. Artikel in einer Zeitung

Citavi: als "Zeitungsartikel" aufnehmen.

## Bibliographie

NACHNAME, Vorname, Titel, in: Zeitungsname Nr. (Tag. Monat. Jahr) Seiten von – bis / URL: http://… [Abruf: Tag. Monat. Jahr].

MAUERSBERG, Wolfgang, Ist Deutschland noch regierbar?, in: Göttinger Tagesblatt Nr. 189 (14. August 2004) 4.

HARPPRECHT, Klaus, Wer glaubt schon an Auferstehung?, in: Die Zeit Nr. 15 (4. April 2012). URL: http://www.zeit.de/2012/15/Auferstehung-Christen-Bibel [Abruf: 27. Juni 2016].

#### Fußnote

Vorname NACHNAME, Titel, in: Zeitungsname Nr. (Tag. Monat. Jahr) Seiten von – bis, hier: Seite.

Johann MEYER, Neue Kirchenstruktur für frühere Anglikaner im ökumenischen Einvernehmen, in: L'Osservatore Romano Nr. 34 (23. Oktober 2009) 1–3, hier: 2.

# III. Spezialfälle

## 16. Internetquelle

Das Abrufdatum gibt den Zeitpunkt des letzten Zugriffs auf die zitierte Web-Seite wieder und ist wichtig, da Veröffentlichungen, die an einem Tag auf einer Homepage stehen, am nächsten Tag schon wieder verschwunden sein können. Bei online gestellten pdf-Dateien sind die entsprechenden Seitenzahlen mit anzugeben ("S."). Lange Internet-Adressen können auch mit einem senkrechten Strich | getrennt werden. Fehlen Verfasser und / oder Titel kann ersatzweise der Name der Homepage in eckigen Klammern angegeben werden.

Citavi: als "Internetdokument" aufnehmen und auf die Einfügung der URL und des Abrufdatums achten.

Bibliographie

NACHNAME, Vorname, Titel der Seite (Datum). URL: http://… [Abruf: Tag. Monat. Jahr].

- [Zenit]. Die Einheit mit den anglikanischen Christen (20. Oktober 2009). URL: https://de. zenit.org/articles/die-einheit-mit-den-anglikanischen-christen [Abruf: 27. Juni 2016].
- KARGERMANN, Heinz, Accounting as a Management Tool. URL: http://www.sap.com/events /event4.htm [Abruf: 12. Februar 1996].
- PRESSEAMT DES HEILIGEN STUHLS, Erezione di Ordinariato Personale di Our Lady of the Southern Cross e nomina del primo Ordinario, in: Tägliches Bulletin vom 1. Juni 2012. URL: http://press.catholica.va/news\_services/bulletin/18437691.php?9348z59zfd##ERE| ZIONE [Abruf: 12. Oktober 2012].

VAN INWAGEN, Peter, Metaphysics, in: Edward N. ZALTA (Hg.), The Stanford Encyclopedia of Philosophy (Winter 2012 Ausgabe). URL: http://plato.stanford.edu/archives/| win2012/entries/metaphysics [Abruf: 26. Juni 2016].

## Fußnote

Vorname NACHNAME, Titel der Seite (Datum), S. Seite von – bis. URL: http://… [Abruf: Tag. Monat. Jahr].

LITURGIEREFERAT DER ERZDIÖZESE WIEN, Umfrage Gottesdienst. Eine exemplarische Momentaufnahme des liturgischen Lebens und der "Sonntagskultur" in der Erzdiözese Wien, S. 18. URL: http://www.erzdioezese-wien.at/dl/omlLJKJllnnnJqx4KJK/Umfrage\_Gottes| dienstbroschuere 2015 web.pdf [Abruf: 22. September 2015].

## 17. CDs und Filme

# CD

INTERPRET, Titel. Untertitel, INSTITUTION [Art des Mediums], Erscheinungsort Erscheinungsjahr.

MADONNA, Hard Candy, WARNER BROS RECORDS [CD], New York 2008.

- CAPPELLA ROMANA, Good Friday in Jerusalem. Medieval Byzantine Chant from the Church of the Holy Sepulchre [CD], o. O. 2015.
- BOLEN, Todd [Fotograf], Pictorial Library of Bible Lands. Revised and Expanded, Bd. 3: Jerusalem [CD-ROM], o. O. 2012.

# Film

Bibliographie

Filmtitel. Untertitel [OV: Originaltitel], Regie: REGISSEUR [Vorname NACHNAME]; INSTITUTION

[Art des Mediums], Kürzel des Produktionslandes nach ISO-Konvention Produktionsjahr.

OV steht für "Original Version" bzw. "Originalversion".

- Die Versuchung des Padre Amaro [OV: El crimen del Padre Amaro], Regie: Carlos CARRERA; COLUMBIA TRISTAR [DVD], MEX 2002.
- Der Exorzist. Die neue Fassung [OV: The Exorcist], Regie: William FRIEDKIN; WARNER BROTHERS [DVD], USA 2000.

The King's Speech. Die Rede des Königs [OV: The King's Speech], Regie: Tom HOOPER; SENATOR [DVD], GB/USA/AUS 2011.

#### Fußnote

Filmtitel [OV: Originaltitel]. Untertitel, Regie: REGISSEUR [Vorname NACHNAME]; INSTITUTION [Art des Mediums], Kürzel des Produktionslandes Produktionsjahr, Stunde:Minute:Sekunde.

Der Kardinal [OV: The Cardinal], Regie: Otto PREMINGER; WARNER BROTHERS [DVD], USA 1963, 01:05:13.

Nach der ersten Vollzitation kann eine Kurzitation verwendet werden: Titel, Zeit.

Der Kardinal, 01:05:13.

#### 18. Interviews und persönliche Korrespondenz

Vor der Veröffentlichung ist die Zustimmung des Befragten bzw. Absenders einzuholen!

NACHNAME, Vorname, Titel, Art der Mitteilung Datum, Ort.

FISCHER, Heinz, Theologie an der Universität, Brief an den Verf. vom 24. November 2013, Wien.

WOLF, Manfred, Interview 1 vom 24. März 2008, Wien.

BERGOGLIO,Jorge, Telefongespräch mit dem Verf. vom 2. Februar 1979, Buenos Aires–Wien.

## 19. Vortrag

NACHNAME, Vorname, Titel. Untertitel (Vortrag), Veranstalter: Veranstaltung, Datum, Ort.

KOCH, Kurt, Ökumene im Wandel. Das Zukunftspotential des Ökumenismusdekrets Unitatis Redintegratio (Vortrag), Universität Wien: Ökumene-Symposium – Erinnerung an die Zukunft, 23. April 2012, Wien.

## 20. Archivgut

### Bibliographie

NACHNAME, Vorname, Titel / erste Zeile / Kurzbetreff, Ursprungsort Datierung [Archiv; Signatur].

- REIFF, Jonathan D., Brief an Chilton Powell, o.O. 27. Jänner 1975 [The Archives of the Episcopal Church, Austin/TX; RG-122-6-8].
- PARKER, James, Brief an Bernard Law, Brighton/MA 26. April 1988 [ACUA; Collection Par $ker - Box 2$ .
- KONGREGATION FÜR DEN GOTTESDIENST, Brief an James W. Malone (Prot.N. CD 1038/83), Rom 20. September 1984 [APPO, Garden Grove/CA; Collection Parker – Box 2 – Folder Liturgy].

Vorname NACHNAME, Titel / erste Zeile / Kurzbetreff, Ursprungsort Datierung, S. / Bl. von – bis [Archiv; Signatur].

NATIONAL CATHOLIC WELFARE CONFERENCE, Minutes of the Bishops' Meeting on the Liturgy, o. O. 2. April 1964, Bl. 1–21 [ACUA/NCWC/OGS; Box 20 – Folder 12].

## 21. Kanonistische und lehramtliche Quellen

Für fachspezifische Zitationsweisen und ausführlichen Beispielen vgl. die Angaben auf der Webseite des Instituts für Kirchenrecht.<sup>16</sup>

Kirchenrechtsspezifische häufige Abkürzungen finden sich in:

HAERING, Stephan u. a. (Hgg.), Handbuch des katholischen Kirchenrechts [HdbKathKR<sup>3</sup>]. Regensburg <sup>3</sup>2015, XXV f.

# CIC und CCEO

- 1. Für die Zitation aus dem CIC (=Codex Iuris Canonici) muss unterschieden werden zwischen dem CIC von 1917 und dem CIC von 1983. Ersterer wird mit CIC/1917 angegeben, beim derzeit geltenden CIC reicht die Angabe "CIC".
- 2. Die verwendete Ausgabe des CIC ist in der Bibliographie anzuführen.
- 3. Das Gesetzbuch für die Katholischen Ostkirchen (Codex Canonum Ecclesiarum Orientalium) wird mit "CCEO" abgekürzt.
- 4. Ein einzelner Canon im derzeit geltenden CIC und CCEO wird mit "c." abgekürzt, mehrere Canones mit ..cc."
- 5. Die Canones im CIC/1917 werden mit "can." bzw. "cann." abgekürzt.
- 6. Canones sind untergliedert in Paragraphen  $(0.05, 0.05, 0.05)$  manchmal in Nummern  $(0.01, 0.05)$ bzw. "nn."). Die Zitation kann sich an Sätze ("S.") und Halbsätze ("HS") anlehnen.
- 7. Ziffern in Gesetzestextverweisen werden immer in Zahlen geschrieben.
- 8. Kanonistische bzw. lehramtliche Quellen wie die Acta Sanctae Sedis (ASS) oder Acta Apostolicae Sedis (AAS) werden im Grunde wie Zeitschriftenartikel behandelt, sind aber in der Bibliographie gesondert anzuführen. Wenn aus den lateinischen Verlautbarungen zitiert wird, ist sowohl der Name als auch der Titel im lateinischen Original wiederzugeben. Deutsche Übersetzungen finden sich bspw. im Archiv für katholisches Kirchenrecht oder in den Verlautbarungen des Apostolischen Stuhls (s. unten).

## Spezialfall: Überarbeitete Canones des CIC 1983

- Dabei handelt es sich um eine nicht mehr in Kraft stehende Norm des aktuellen Gesetzbuches.
- Der historische Canon wird wie üblich mit "can." eingeleitet.
- Der CIC bleibt ohne Jahreszahl.
- Am Ende wird die Klammer "in der Fassung vom Jahr" (i.d.F.) eingefügt. Es ist keine Angabe zu machen, wie lange der Canon in dieser Form wirksam gewesen ist.

<sup>&</sup>lt;sup>16</sup> Vgl. INSTITUT FÜR KIRCHENRECHT UND RELIGIONSRECHT, Wiener Kirchenrechtszitation 2020. URL: https://kr-ktf.univie.ac.at/fileadmin/user\_upload/i\_kirchenrecht/Wiener-Kirchenrechtszitation-2020.pdf [Abruf: 30. Juni 2020]

Beispiel: can. 1086 § 1 CIC (i.d.F. 1983).

## Bibliographie

Codex Iuris Canonici, Pii X. Pontificis Maximi iussu digestus Benedicti Papae XV. auctoritate promulgatus. Praefatione fontium annotatione et indice analytico- alphabetico ab Petro Gasparri auctus, Rom 1919.

Codex Iuris Canonici. Codex des kanonischen Rechts. Lateinisch-Deutsche Ausgabe mit Sachverzeichnis, i. A. der Deutschen Bischofskonferenz, der Österreichischen Bischofskonferenz, der Schweizer Bischofskonferenz, der Erzbischöfe von Luxemburg und von Straßburg sowie der Bischöfe von Bozen-Brixen, von Lüttich und von Metz, Kevelaer <sup>2</sup>1984.

Codex des kanonischen Rechts. Lateinisch-Deutsche Ausgabe mit Sachverzeichnis, Kevelaer <sup>9</sup>2018.

GEROSA, Libero – KRÄMER, Peter (Hgg.), Codex Canonum Ecclesiarum Orientalum. Gesetzbuch der katholischen Ostkirchen [übers. v. Gerd LUDWIG – Joachim BUDIN] (AMA-TECA[D]R 2), Paderborn 2000.

BENEDICTUS XVI., Adhortatio apostolica postsynodalis Sacramentum caritatis. Ad Episcopos Sacerdotes Consecratos Consecratasque necnon Christifideles laicos de Eucharistia viatae missionisque Ecclesiae fonte et culmine, in: AAS 99 (2007) 105–180. BENEDIKT XVI., Apostolische Konstitution Anglicanorum Coetibus [10. Oktober 2007], in:

AfkKR 178 (2009) 550–555.

#### Fußnote

Beispiele:

 Vgl. c. 1008 CIC. [= Canon 1008 CIC von 1983] <sup>45</sup> Vgl. c. 1008 CIC (i.d.F. 2009). [= Canon 1008 CIC von 1983 in der Fassung von 2009]. C. 838 § 2 CIC Vgl. can. 208 CIC/1917. [= Canon 208 CIC von 1917] can. 276 §2 n. 1 CIC/1917. [= Canon 276, Paragraph 2, Nummer 1 CIC von 1917] <sup>15</sup> Vgl. cann. 1086–1088 CIC/1917. [= Canones 1086 bis 1088 CIC von 1917] Vgl. c. 1091 §§ 1–3 CCEO. [= Canon 1091, Paragraphen 1–3 CCEO]  $25 \overline{C}$ . 276  $\S$  2 n. 1 CCEO.

## Lehramtliche Dokumente

- Die Acta Apostolicae Sedis (AAS) werden wie eine Zeitschrift behandelt.
- AAS Nr. ([Jahrgang]) [Seite]–[Seite].

Beispiel: AAS 102 (2010) 10–12.

Für die Acta Sanctae Sedis (1865–1908) wird die Abkürzung ASS verwendet.

NAME DES PAPSTES, Dokumenttyp Titel (Erscheinungsdatum), in: Name der Reihe Jahrgangsnummer (Jahr) Seiten von–bis.

BENEDIKT XVI., Motu proprio Omnium in mentem (26. Oktober 2009), in: AAS 102 (2010) 8–10. FRANZISKUS, Motu proprio Mitis Iudex Dominus Iesus (11. September 2015), in: AAS 107 (2015) 958–970.

## Sonstige Veröffentlichungen

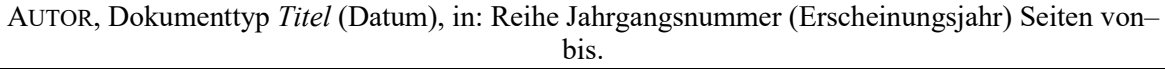

FRANZISKUS, Rescriptum ex Audientia SS.mi (1. Februar 2020), in: OR 160 (2020) n. 39, [17. Februar 2020] 8. FRANZISKUS, Motu proprio Nel corso dei secoli (2. Dezember 2019), in: Comm 51 (2019)

# Kirchliche Gerichtsurteile

362–363.

GERICHT, Dokumententyp (Erscheinungsdatum) coram [gegebenenfalls Nachname des Richters], in: Fundort, Bandnummer (Jahreszahl) Seitenangabe, Nummernangabe.

• Das Wort "coram" entfällt, wenn der Name des Richters nicht genannt wird.

ROTA ROMANA, Urteil (11. Dezember 1964) coram Sabbatani, in: Decisiones Sacrae Rotae Romanae 56 (1964) 925–936, n. 7.

ab der zweiten Nennung Kurzform: RRDec 56 (1964).

#### weitere Beispiele:

HL. OFFIZIUM, Responsum (28. März 1962), in: Xaverius OCHOA, Leges Ecclesiae post Codicem Iuris Canonici editae, Bd. 3: Leges anni 1959–1968 editae (1972) 4265, n. 3052.

APOSTOLISCHE SIGNATUR, Decisio (7. Juli 1971), in: Xaverius OCHOA, Leges Ecclesiae post Codicem Iuris Canonici editae, Bd. 4: Leges anni 1969–1972 editae (1974) 6135f., n. 3990.

## Münsterischer Kommentar

Langzitat: NAME, in: MKCIC c. [Ziffern], Rn. [Ziffern].

LÜDICKE, in: MKCIC c. 1345, Rn. 2.

Das Kurzzitat unterscheidet sich in der Kanonistik nicht vom Langzitat.

## Kirchliche Dokumente für die Liturgie

Kirchliche Dokumente, die für die Liturgie relevant sind, sind auf Deutsch in den "Dokumenten zur Erneuerung der Liturgie"17 zu finden und werden ausschließlich danach zitiert. Nach der ersten Nennung wird abgekürzt mit DEL. Das Pendant mit den lateinischen Texten bildet das "Enchiridion Documentorum Instaurationis Liturgicae"<sup>18</sup> (EDIL). Vorkonziliare Dokumente sind gesammelt in "Documenta ad Instaurationem Liturgicam Spectantia" (DILS).<sup>19</sup> Nach dem (abgekürzten Titel) folgt die Bandnummer, danach ein Komma und Leerzeichen und dann die Artikelnummer. Bei Abkürzungen ist auf die übliche Form zurückzugreifen.<sup>20</sup>

So werden z. B. die ersten fünf Artikel der Liturgiekonstitution so zitiert: SC 1–5 (EDIL/DEL 1, 1– 5). Wenn nur der deutsche Text zitiert wird, entfällt die Angabe EDIL, da sich diese auf den lateinischen Text bezieht.

#### Vollzitation – Bibliographie

Instruktion Musicam Sacram – Die Kirchenmusik vom 5. März 1967, Nr. 6. (lat. Ausgabe: Enchiridion Documentorum Instaurationis Liturgicae, Bd. 1, hg. v. Reiner KACZYNSKI, Turin 1976, 277 [Texteinheit Nr. 6]; dt. Ausgabe: Dokumente zur Erneuerung der Liturgie, Bd. 1: Dokumente des Apostolischen Stuhls 1963–1973, hg. v. Heinrich RENNINGS unter Mitarb. von Martin KLÖCKENER, Kevelaer 1983, 406 [Texteinheit Nr. 6].

#### Kurzzitation nach (!) der ersten Fußnote

Musicam Sacram, Nr. 6 (lat.: EDIL 1, 738; dt.: DEL 1, 738). oder: Musicam Sacram, Nr. 6 (EDIL/DEL 1, 738).

INSTITUTION, Titel, Datum (Reihe Nummer), Ort Jahr.

KONGREGATION FÜR DIE GLAUBENSLEHRE, Lehrmäßige Note zu einigen Aspekten der Evangelisierung [3. Dezember 2007] (VApS 180), Bonn <sup>2</sup>2011.

KONGREGATION FÜR DEN GOTTESDIENST UND DIE SAKRAMENTENORDNUNG, Der Gebrauch der Volkssprache bei der Herausgabe der Bücher der römischen Liturgie Liturgiam authenticam [28. März 2001] (VApS 154), Bonn 2001.

## Unveröffentlichte Schreiben der Römischen Kurie oder Bischofskonferenzen

INSTITUTION, unveröff. Dekret vom Datum (Prot.N. Nummer).

KONGREGATION FÜR DEN GOTTESDIENST UND DIE SAKRAMENTENORDNUNG, unveröff. Dekret vom 22. Juni 2012 für England und Wales (Prot.N. 168/12/L).

<sup>&</sup>lt;sup>17</sup> Dokumente zur Erneuerung der Liturgie, 3 Bde., hg. v. Heinrich RENNINGS – Martin KLÖCKENER, Kevelaer 1983–2001.

<sup>&</sup>lt;sup>18</sup> Enchiridion Documentorum Instaurationis Liturgicae, 3 Bde., hg. v. Reiner KACZYNSKI, Turin – Rom 1976– 1997.

<sup>19</sup> Documenta ad Instarautionem Liturgicam Spectantia 1903–1963, hg. v. Carlo BRAGA – Annibale BUGNINI, Rom 2000.

 $^{20}$  Für liturgische Bücher und deren Abkürzungen vgl. Vorläufiges Abkürzungsverzeichnis (GdK), hg. v. Hans B. MEYER u. a., Regensburg 1992.

## 22. Liturgische Quellen

Liturgische Quellentexte, auch neuere Bücher, die eine Einteilung in Bücher, Kapitel und / oder kleinere Textabschnitte (z. B. Formulare, Einzeltexte, Artikel etc.) aufweisen, werden im Text und in den Anmerkungen in der Regel mit den betreffenden Nummern der kleinsten durchgehend gezählten Texteinheit und ggf. zusätzlich mit Seitenzahlen belegt.

Citavi: Nehmen Sie das liturgische Buch am besten als "Schriften eines Autors" auf; der Autor bleibt in den meisten Fällen leer.

Im Word-Addin fügen Sie für die Fußnote das liturgische Buch mit "Option 2" ein und tragen in "Seiten von–bis" alle zu zitierenden Informationen ein.

Für liturgische Quellen, die in einer Edition erschienen sind, verfahren Sie gleich wie bei den Editionen antiker und mittelalterlicher Texte (s. unten).

#### Bibliographie

- Die Beauftragung der Lektoren und der Akolythen. Die Aufnahme unter die Kandidaten für das Weihesakrament. Pontifikale 3: Handausgabe mit pastoralliturgischen Hinweisen, Freiburg i. B. u. a. 1994.
- Missale Ambrosianum iuxta ritum Sanctae Ecclesiae Mediolanensis. Editio quinta post typicam, Mailand 1946.

Missale Romanum. Editio typica tertia 2002. Grundordnung des Römischen Messbuchs. Vorabpublikation zum Deutschen Messbuch (3. Auflage), hg. v. SEKRETARIAT DER DEUT-SCHEN BISCHOFSKONFERENZ (Arbeitshilfen 215), Bonn 2007.

- Ordo Exsequiarum Romani Pontificis (Rituale Romanum), hg. v. OFFICIUM DE LITURGICIS CELEBRATIONIBUS SUMMI PONTIFICIS, Vatikanstadt 2000, 126–130.
- Pontificale Romanum ex decreto Sacrosancti Oecumenici Concilii Vaticani II instauratum auctoritate Pauli PP. VI promulgatum. De institutione lectorum et acolythorum. De admissione inter candidatos ad diaconatum et presbyteratum. De sacro caelibatu amplectendo. Editio typica, Vatikanstadt 1972.
- Worship the Lord. The Liturgy of the Reformed Church in America, hg. v. REFORMED CHURCH IN THE UNITED STATES, New York 2015.

#### Fußnote

Abgekürzter Titel Erscheinungsjahr, Seiten/Texteinheit (Ausgabe Reihennr., Seite).

BrevRom 1568, 3110 (MLCT 3, 483).

= Breviarum Romanum 1568, Texteinheit Nr. 3110 = zitierte Ausgabe: Breviarium Romanum. Editio Princeps (1568), hg. v. Manlio SODI – Achille M. TRIACCA (Monumenta Liturgica Concilii Tridentini 3), Vatikanstadt 1999, 483.

MRom 1962, 3286 (BEL.SLS 2, 616).

= Missale Romanum 1962, Texteinheit Nr. 3286.

= zitierte Ausgabe: Missale Romanum. Anno 1962 promulgatum, hg. v. Cuthbert JOHNSON – Anthony WARD (Bibliotheca "Ephemerides Liturgicae". Subsidia. Instrumenta Liturgica Quarreriensia. Supplementa 2), Rom 1994, 616.

#### OR 36,16 (ANDRIEU 4, 195 f.)

= Ordo Romanus 36, Texteinheit Nr. 16.

= zitierte Ausgabe: Michel ANDRIEU (Hg.), Les Ordines Romani du Haut Moyen-Âge, Bd. 4 (SSL 28), Löwen 1953, 195 f.

PRG 68, 28 (StT 226, 215) [

= Pontificale Romano-Germanicum, Buch LXIII, Texteinheit Nr. 28. = zitierte Ausgabe: Cyrille VOGEL – Reinhard ELZE (Hgg.), Le Pontifical Romano-Germanique du Dixième Siècle, Bd. 1 (Studi e Testi 226), Rom 1963, 215.

Ve 733 (MOHLBERG 93)

= Sacramentarium Veronense, Texteinheit Nr. 733. = zitierte Ausgabe: Sacramentarium Veronense (Cod. Bibl. Capit. Veron. LXXXV [80]) (RED.F 1), hg. v. Leo C. MOHLBERG in Verbindung mit Leo EI-ZENHÖFER u. Petrus SIFFRIN, Rom <sup>3</sup>1978 [Nachdruck: 1994], 93.

#### Gotteslob

Gotteslob alt: GL

Gotteslob. Katholisches Gebet- und Gesangbuch. Erzdiözese Wien, hg. v. den BISCHÖFEN DEUTSCHLANDS UND ÖSTERREICHS UND DER BISTÜMER BOZEN-BRIXEN, LÜTTICH UND LUXEMBURG, Stuttgart u. a. 1975.

Gotteslob neu: GL<sup>2</sup>

Gotteslob. Katholisches Gebet- und Gesangbuch. Ausgabe für die (Erz-)Diözesen Österreichs, hg. v. den (ERZ-)BISCHÖFEN DEUTSCHLANDS UND ÖSTERREICHS UND DEM BISCHOF VON BOZEN-BRIXEN, Stuttgart – Wien 2013.

"Fest soll mein Taufbund immer stehn, ich will dem Herrn gehören" (GL<sup>2</sup> 924, 1-3).

[= "Fest soll mein Taufbund immer stehn, ich will dem Herrn gehören" (Lied), in: Gotteslob. Katholisches Gebet- und Gesangbuch. Ausgabe für die (Erz-)Diözesen Österreichs, hg. v. den (ERZ-)BISCHÖFEN DEUTSCHLANDS UND ÖSTERREICHS UND DEM BI-SCHOF VON BOZEN-BRIXEN, Stuttgart – Wien 2013, 1164 [Nr. 924, 1.–3. Strophe].

#### 23. Handschriften

Bezeichnung, Ort, Institution: MS. Cod. Nummer [Datierung], fol. von – bis.

London, Lambeth Palace Library: MS. 1108 [14. Jh. ?], fol. 71<sup>r</sup>–73<sup>v</sup>.

Jerewan, Matenadaran: MS. Cod. 10141 (olim: Tiflis, MS. Cod. 548) [17. Jh.], fol. 2<sup>r</sup>–3<sup>v</sup>.

Pontifikale von Langres, Dijon, Bibliothèque Municipale: MS. 122, fol. 40<sup>v</sup> [LEROQUAIS, Les Pontificaux manuscript 1, 145].<sup>21</sup>

<sup>&</sup>lt;sup>21</sup> Editionen der Texte oder Incipits können in eckigen Klammern angefügt werden.

Pontifikale von Cahors, Paris, Bibliothèque Nationale: MS. Lat. 1217, fol. 62<sup>v</sup>-67<sup>v</sup>.

Fußnote:

In den Fußnoten können Siglen für Handschriften vergeben werden. Diese sind in einem gesonderten Verzeichnis aufzuschlüsseln und klar zuzuordnen sein.

PontLang, fol. 40<sup>r</sup>.

Wenn es sich nur um einen Teil einer Sammelhandschrift handelt:

Verfasser und / oder Titel, in: Bezeichnung, Ort, Institution: MS. Cod.-Nummer [Datierung], fol. von – bis.

Thomas CRANMER, De Sacramentis, in: London, British Museum: Cotton MS. Cleopatra E. v. [1540], fol. 56<sup>r</sup>-59<sup>v</sup> [abgedr. in: COX, Miscellaneous Writings, 115-117].

#### 24. Antike und mittelalterliche Texte

- a. Antike und mittelalterliche Texte werden anders als Sekundärliteratur zitiert. Werden in einer Arbeit Quellentexte verwendet, ist ein eigenes Quellenverzeichnis anzulegen. Die Editionen bzw. Übersetzungen werden alphabetisch nach Autorennamen sortiert und wie Sekundärliteratur bibliographiert.
- b. Ist eine Edition bzw. Übersetzung in einer Reihe erschienen, ist diese abgekürzt mit der Bandzahl und Seite anzugeben, andernfalls genügt es, die Seite und den Namen des Herausgebers bzw. Übersetzers anzuführen. In der Bibliographie ist aber in jedem Fall die Vollzitation durchzuführen, d. h. es sind alle Angaben ohne Abkürzungen zu nennen.
- c. Wenn Texte dieser Gattung oft in Ihrer Arbeit verwendet werden, empfiehlt es sich, standardisierte Abkürzungen dafür zu verwenden. Grundsätzlich sollen keine Autoren- oder Werkabkürzungen neu erfunden, sondern auf etablierte Abkürzungen wie im LACL zurückgegriffen werden.<sup>22</sup>
- d. Bei den Stellenangaben für antike und mittelalterliche Texte, die stets der inneren Zitierweise folgen, sollen nur arabische Ziffern gebraucht werden, auf Abkürzungen wie "cap." wird verzichtet. Bei bestimmten Autoren wie Platon oder Aristoteles sind eigene Zählungen üblich, die beibehalten werden.
- e. Zusätzlich zu den Seitenzahlen können auch der Beginn des Vorwortes des Herausgebers (siehe Beispiel Didache) und in den Fußnoten auch die Zeilen (Z.) angegeben werden.
- f. Citavi: nehmen Sie das Werk wie in "Schriften eines Autors" auf. In "Freitext 1" geben Sie "Edition" ein.

In der Fußnote müssen Sie den Autor und abgekürzten Titel inkl. den zit. Abschnitt manuell zitieren, anschließend fügen Sie mit Citavi die Edition ein. In "Seiten von–bis" geben Sie die Seite aus der verwendeten Edition ein.

Alternativ können Sie Autor, Kurztitel, Stellenangabe im Word-Addin auch als "Präfix" einfügen.

<sup>22</sup> Die Autoren- und Werkbezeichnungen sind nach folgenden Lexika abzukürzen: Siegmar DÖPP – Wilhelm GEERLINGS (Hgg.), Lexikon der antiken christlichen Literatur, Freiburg i. B. u. a. <sup>3</sup>2002; oder: Henry G. LID-DELL – Robert SCOTT – Henry St. JONES, A Greek-English Lexicon, Oxford <sup>9</sup>1996; Geoffrey W. H. LAMPE, A Patristic Greek Lexicon, Oxford 162001; Thesaurus Linguae Latinae. Index librorum, scriptorum, inscriptionum, ex quibus exempla adferuntur, Leipzig <sup>5</sup>1990; Albert BLAISE - Henri CHIRAT, Dictionnaire latinfrançais des auteurs chrétiens, Turnhout <sup>3</sup>1993; Mittellateinisches Wörterbuch. Abkürzungs- und Quellenverzeichnisse, München ²1996;

#### Editionsreihen

#### Bibliographie

AUTOR, Titel des Werkes, hg. v. Vorname NACHNAME DES HERAUSGEBERS (Abgekürzter Titel der kritischen Ausgabe Bandzahl) Ort Jahr.

CYPRIAN, De ecclesiae catholicae unitate, hg. v. Maurice BÉVENOT (CChr.SL 3/1), Turnhout 1972, 243–268.

> [= CYPRIAN, De ecclesiae catholicae unitate, in: Sancti Cypriani Episcopi Opera, hg. v. Maurie BÉVENOT (Corpus Christianorum. Series Latina 3/1), Turnhout 1972, 243–268].

EGERIA, Itinerarium – Reisebericht, übers. u. eingel. v. Georg RÖWEKAMP (FC 20), Freiburg i. B. <sup>2</sup>2000.

AUGUSTINUS, Confessiones, hg. v. Luc VERHEIJEN (CChr.SL 27), Turnhout 1981.

- ORIGENE, Homélies sur le Lévitique, 2 Bde., hg. v. Marcel BORRET (SC 286–287), Paris 1981.
- EUSEBIUS VON CAESAREA, Die Kirchengeschichte mit der lateinischen Übersetzung des Rufinus, 2 Bde., hg. v. Eduard SCHWARTZ – Theodor MOMMSEN (GCS 9/1–2, Eusebius 2/1– 2), Leipzig 1903–1908.

#### Constitutiones Apostolorum

Le constitutions apostolique, 3 Bde., hg. u. übers. v. Marcel METZGER (SC 320. 329. 333), Paris 1985–1987.

oder

- Διαταγαὶ τῶν ἁγίων ἀποστόλων διὰ Κλήμεντος: Didascalia et Constitutiones Apostolorum 1, hg. v. Franz Xaver FUNK), Paderborn 1905, 2–595.
- Traditio Apostolica, übers. u. eingel. v. Wilhelm GEERLINGS (FC 1), Freiburg i. B. u. a. <sup>3</sup>2000, (143) 211–313.
- TERTULLIAN, Ad uxorem, hg. v. Emil KROYMANN (CChr.SL 1), Turnhout 1954, 371–394.
- IGNATIUS VON ANTIOCHIEN, Epistula ad Magnesios, hg. u. übers. v. Joseph A. FISCHER (SUC 1), Darmstadt <sup>9</sup>1986, 162–171.

THEODOR VON MOPSUESTIA, Homiliae catecheticae

Les homélies catéchetiques de Théodore de Mopsueste, hg. u. übers. v. Raymond TON-NEAU – Robert DEVREESSE (StT 145), Rom 1949 [Nachdruck: 1961].

## Fußnote

AUTOR, abgekürzter Titel des Werkes Buch, Kapitel, Abschnitt (Abgekürzter Titel der Reihe Bandzahl, Seite, ggf. Zeilen; Vorname NACHNAME DES HERAUSGEBERS).

CYPRIAN, unit. eccl. 4 f. (CChr.SL 3/1, 136, Z. 19; Maurice BÉVENOT). Did 7, 1–4 (FC 1, 118/119, Z. 1–10; Georg SCHÖLLGEN).<sup>23</sup> AUGUSTINUS, conf. 8, 7, 17 (CChr.SL 27, 58; Luc VERHEIJEN).

<sup>&</sup>lt;sup>23</sup> In diesem Beispiel bezeichnet die Seite 118 den griechischen Text und 119 die deutsche Übersetzung.

ORIGINES, hom. in Lev. 5, 5 (SC 286, 228; Marcel BORRET).

EUSEBIUS VON CAESAREA, h. e.

- 2, 23, 24–25 (GCS 9/1, 174; Eduard SCHWARTZ Theodor MOMMSEN). oder
- 1, 42, 5 (SC 31, 115; Gustave BARDY Pierre PÉRICHON).

## Const. apost.

- 1, 8, 5 (SC 320, 45 f.; Marcel METZGER).
	- oder
- 1, 8, 5 (Franz Xaver FUNK 37).

Trad. apost. [oder: TradAp] 4 (FC 1, 220–227; Wilhelm GEERLINGS).

TERTULLIAN, uxor. 2, 5, 2 f. (CChr.SL 1, 389 f.; Emil KROYMANN).

IGNATIUS, Magn. 6, 1 (SUC 1, 164).

THEODOR VON MOPSUESTIA, hom. cat.14, 8 (StT 145, 419; Raymond TONNEAU – Robert DE-VREESSE).

THEODOR VON MOPSUESTIA, comm. Mt. fr. 106 (TU 61, 133; Joseph REUSS).

JOHANNES CHRYSOSTOMUS, hom. 11 in 1 Tim 1 (PG 62, 553).

EPHRÄM DER SYRER, comm. diat. 15, 20 (FC 54, 453; Christian LANGE).

THOMAS VON AQUIN, S. Th. II, q. 46, a. 2, c.<sup>24</sup>

## Einzeleditionen

Einzeleditionen werden grundsätzlich mit der vollständigen bibliographischen Angabe zitiert. In eindeutigen Fällen genügt die Nennung des Herausgebers nach der Seitenzahl.

> AUTOR, Titel des Werkes, Kapitel, Abschnitt (Titel des Werkes, hg. v. Vorname NACH-NAME, Verlagsort Jahr, Seite).

AUTOR, Titel des Werkes, Kapitel, Abschnitt (NACHNAME des Editors Seite).

## Bibliographie:

Didascalia apostolorum 14 (Didascalia apostolorum syriace, hg. v. Paul DE LAGARDE, Leipzig 1854, 61 f.).

Testamentum Domini nostri Jesu Christi, hg. v. Ignatius Ephraem RAHMANI, Mainz 1899 [Nachdruck: Hildesheim 1968].

## Fußnote:

JUSTIN DER MÄRTYRER, 1 apol. 64, 1–4 (Miroslav MARCOVICH 188).

<sup>&</sup>lt;sup>24</sup> Thomas von Aquin wird immer nach der *Editio Leonina* zitiert, deswegen hier genügt die innere Zitierweise: Editio Leonina: Sancti Thomae Aquinatis doctoris angelici Opera omnia iussu Leonis XIII. P.M. edita, cura et studio fratrum praedicatorum, Rom 1882–1896.

# F. Transkription und Transliteration

Zur Umschrift (Transliteration) nichtlateinischer Alphabete orientiert man sich an einschlägigen wissenschaftlichen Tabellen und führt diese auch am Beginn der Arbeit ausdrücklich an. Dafür stehen Ihnen unter http://lit-ktf.univie.ac.at/forschung/transkription-und-transliteration Vorlagen für Altkirchenslawisch, Arabisch, Armenisch, Georgisch, Griechisch, Koptisch, Syrisch sowie Äthiopisch zur Verfügung.

# G. Umfänge von Prüfungsarbeiten

Seminararbeiten: ca. 25.000 Zeichen (mit Leerzeichen). Bachelorarbeiten: ca. 50.000 Zeichen (mit Leerzeichen). Diplomarbeiten/Masterarbeiten: ca. 200.000 Zeichen (mit Leerzeichen). Dissertationen: ca. 750.000-1.000.000 Zeichen (mit Leerzeichen).

Bei Fragen können Sie sich an die Mitarbeiter des Lehrstuhls für Liturgiewissenschaft und Sakramententheologie wenden.

Stand: Januar 2021